# <span id="page-0-0"></span>HEALPix Fortran Facility User Guidelines

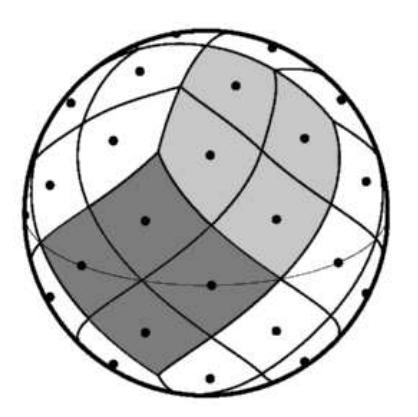

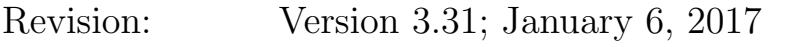

Prepared by: Eric Hivon, Frode K. Hansen, Benjamin D. Wandelt, Krzysztof M. Górski, Anthony J. Banday, Martin Reinecke

Abstract: This document describes the HEALPix Fortran stand-alone facilities

<http://healpix.sf.net>

## TABLE OF CONTENTS

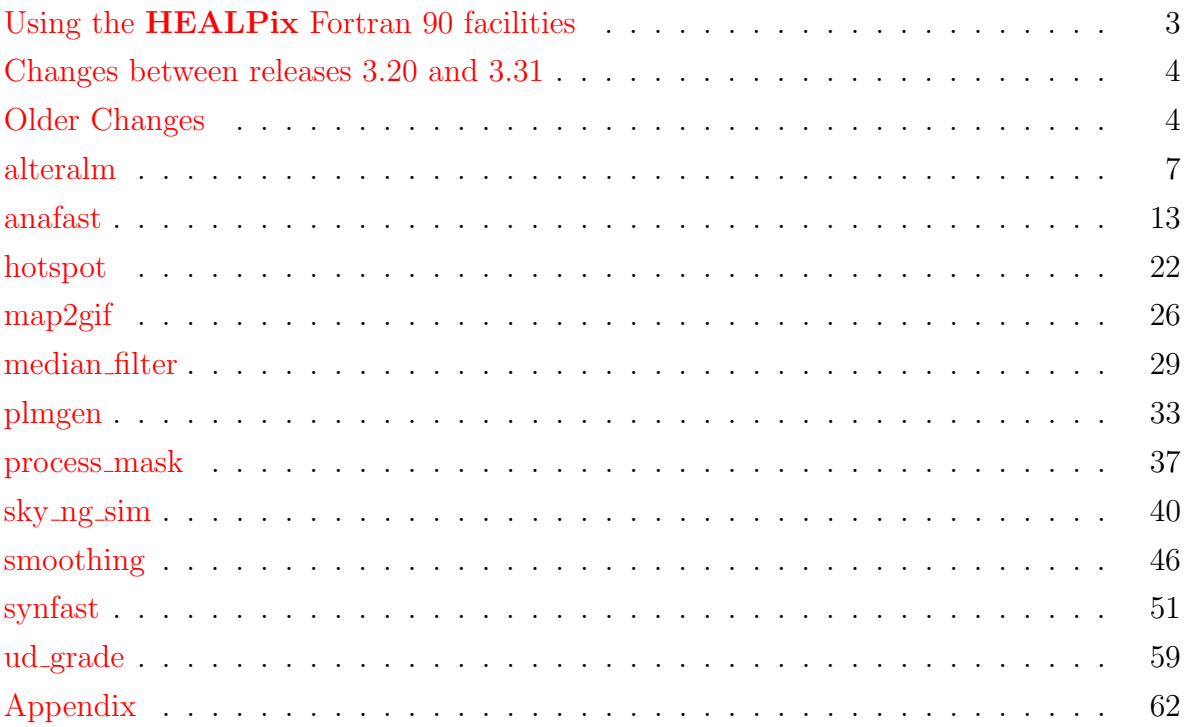

#### <span id="page-2-0"></span>Using the HEALPix Fortran 90 facilities

Default File Names and Directories: for some applications, the HEALPix facilities require some precalculated input files describing the pixel window function and quadrature ring weight (shipped as Healpix/data/pixel\_window\_n????.fits and Healpix/data/weight ring n?????.fits respectively).

By default, files with the very same name will be looked for into: the current directory (.), the parent directory  $(.)$ ,  $/data$ ,  $./data$ ,  $$HEALPIX$  and  $$HEALPIX/data$  where \$HEALPIX is a system variable defined as the full path to the HEALPix package (see the installation documentation). The user has the possibility to change both the name of those files and their location.

Double/Single Precision mode: several facilities offer the option of switching at run time the precision of the internal variables and arrays and of the I/O data from single to double precision floating point reals. The following points should be noted:

- Facilities running in double precision mode can read indifferently single and double precision data files (and the same is true for single precision facilities). On the other hand, a double (resp. single) precision facility will only output double (single) precision files.
- Since the internal calculations sensitive to numerical round-off error (like the spherical harmonics recurrence) are *always* performed in double precision, switching to double precision mode
	- will have a limited impact on the output accuracy if the input file contains only single precision data,
	- is recommended if the input file contains double precision data, and the precision of the output is critical
	- will not alter the execution speed, but it will almost double the memory consumption of the facility,
	- will obviously double the size of the output file(s).

#### <span id="page-3-0"></span>Changes between releases 3.20 and 3.31

#### Version 3.31

- Bug correction in input map routine for reading of polarized multi-HDU cut sky FITS files;
- Introduction of [winfiledir](#page-8-0)  $*$  and [windowfile](#page-8-1)  $*$  qualifiers in [alteralm](#page-6-0) facility.

#### Version 3.30

- [anafast](#page-12-0) now produces nine spectra (TT, EE, BB, TE, TB, EB, ET, BT and BE), instead of six previously, when analyzing two polarized maps
- CFITSIO version 3.20 (August 2009) or more now required

## <span id="page-3-1"></span>Older Changes

#### Changes between releases 3.00 and 3.20

#### Version 3.20

- HEALPix-F90 routines and facilities can now also be compiled with the free Fortran95 compiler g95 [\(www.g95.org\)](http://www.g95.org/)
- a separate build directory is used to store the objects, modules, ... produced during the compilation of the source codes
- improved handling of long FITS keywords, now producing FITS files fully compatible with the [PyFITS](http://www.stsci.edu/institute/software_hardware/pyfits) and Astropy [\(www.astropy.org\)](http://www.astropy.org/) Python libraries
- $\bullet$  improved FITS file parsing in generate beam, affecting the external  $B(l)$  reading in the F90 facilities [alteralm](#page-6-0), [synfast](#page-50-0), [sky](#page-39-0)\_ng\_sim, [smoothing](#page-45-0).

#### Version 3.11

• libsharp C routines used for Spherical Harmonics Transforms and introduced in HEALPix 3.10 can now be compiled with any gcc version.

#### Version 3.10

• all Fortran facilities now support most of cfitsio's ["Extended File Name Syntax"](http://heasarc.gsfc.nasa.gov/docs/software/fitsio/filters.html) features, allowing the reading and processing of an arbitrary HDU and table column out of remote, compressed FITS files. For example, setting

infile = ftp:// $url/file.fits.get[extn][col columne]$ 

in [anafast](#page-12-0) will download the FITS file  $file\_fits.gz$  from  $url$ , uncompress it, open the HDU (extension) featuring keyword EXTNAME=extn, or the one with 1-based rank number extn, read the table column with TTYPE\*=colname out of it and will analyze it.

It is also possible to perform a remote [anafast](#page-12-0) analysis of a [Planck Legacy Archive](http://www.sciops.esa.int/index.php?project=planck&page=Planck_Legacy_Archive) [\(PLA\)](http://www.sciops.esa.int/index.php?project=planck&page=Planck_Legacy_Archive) sky map named map.fits via the PLA [AIO Subsystem](http://pla.esac.esa.int/pla/aio/) by simply setting infile=http://pla.esac.esa.int/pla/aio/product-action?MAP.MAP\_ID= $map.fits$  as input map file.

• yet faster [synfast](#page-50-0), [anafast](#page-12-0), [smoothing](#page-45-0) thanks to [libsharp](http://sourceforge.net/projects/libsharp) routines<sup>[1](#page-4-0)</sup>. Note that some gcc [versions](http://gcc.gnu.org/releases.html)  $(4.4.1 t \circ 4.4.6)$  crash with an internal compiler error during compilation of libsharp. The problem has been fixed in gcc  $4.4.7, 4.5.*, 4.6.*, 4.7.*$  and newer versions and was not present in versions  $4.2.*$  and  $4.3.*$ .

#### Changes between releases 2.20 and 3.00

- all *input* FITS files can now be compressed (with a .gz, .z, .z, or .zip extension) and/or remotely located (with a ftp:// or http:// prefix). Version 3.14 (March 2009) or newer of CFITSIO is required for **HEALPix** 3.0.
- introduction of **[process](#page-36-0) mask** facility to compute the angular distance of valid pixels to the closest invalid pixels for a input binary mask,
- [sky](#page-39-0) ng sim now allows the computation of the spatial derivatives of the non Gaussian map being produced, and the output of the  $a_{lm}$  coefficients of that map,
- $\bullet$  [anafast](#page-12-0) now allows the pro/down-grading of the input mask to match the resolution of the map(s) being analyzed.

#### Changes between releases 2.14 and 2.20

- faster [synfast](#page-50-0), [anafast](#page-12-0), [smoothing](#page-45-0) thanks to [libpsht](http://libpsht.sourceforge.net/) routines.
- most facilities can handle maps with  $N_{\text{side}} > 8192$ , ie more than 805,306,368 pixels.

See ["F90 Subroutines Overview"](#page-0-0) for details.

#### Changes between releases 2.13 and 2.14

• In [synfast](#page-50-0) facility, a numerical bug affecting the accuracy of the Stokes parameter derivatives  $\partial X/\partial \theta$ ,  $\partial^2 X/(\partial \theta \partial \phi \sin \theta)$ ,  $\partial^2 X/\partial \theta^2$ , for  $X = Q, U$  has been corrected. See [this appendix](#page-61-1) for details.

#### Changes between releases 2.0 and 2.1

- The [anafast](#page-12-0) facility can now compute the cross-correlations of two different maps.
- The [sky](#page-39-0) ng sim facility (Rocha et al, 2005), to produce non-Gaussian CMB temperature maps, has been added.

<span id="page-4-0"></span><sup>&</sup>lt;sup>1</sup> To revert to the original F90 implementation of all these routines, the preprocessing variable DONT USE SHARP must be set during compilation.

#### Changes between releases 1.2 and 2.0

- faster implementation of  $a_{lm}$  related facilities, generalization of OpenMP parallelization, and availability of MPI parallelized routines (see mpi\_\* routines in Fortran90 Subroutines Overview document).
- $\bullet~$  introduction of [alteralm](#page-6-0) facility to modify and/or rotate the spherical harmonics coefficients  $a_{lm}$ and greater flexibility for constraining  $a_{lm}$  in synfast
- single and double precision implementation of most facilities (see Input and Output Precision page [3\)](#page-2-0)

# <span id="page-6-0"></span>alteralm

#### Location in HEALPix directory tree: [src/f90/alteralm/alteralm.f90](http://sourceforge.net/p/healpix/code/HEAD/tree/trunk/src/f90/alteralm/alteralm.f90)

This program can be used to modify a set of  $a_{lm}$  spherical harmonics coefficients, as those extracted by [anafast](#page-12-0) or simulated by [synfast,](#page-50-0) before they are used as constraints on a synfast run. Currently the alterations possible are

- rotation (using Wigner matrices) of the  $a_{lm}$  from the input coordinate system to any other standard astrophysical coordinate system. The resulting  $a_{lm}$  can be used with e.g. synfast to generate a map in the new coordinate system.
- removal of the pixel and beam window functions of the input  $a_{lm}$  (corresponding to the pixel size and beam shape of the map from which they were extracted) and implementation of an arbitrary pixel and beam window function.

<span id="page-6-1"></span>
$$
a_{\ell m}^{\text{OUT}} = a_{\ell m}^{\text{IN}} \frac{B^{\text{OUT}}(\ell) P^{\text{OUT}}(\ell)}{B^{\text{IN}}(\ell) P^{\text{IN}}(\ell)},\tag{1}
$$

where  $P(\ell)$  is the pixel window function, and  $B(\ell)$  is the beam window function (assuming a circular beam) or any other  $\ell$  space filter (eg, Wiener filter). For an infinitely small pixel (or beam) one would have  $P(\ell) = 1$  (resp.  $B(\ell) = 1$ ) for any  $\ell$ .

## FORMAT % alteralm [options] [parameter file]

### COMMAND LINE OPTIONS

-d

--double double precision mode (see Notes on double/single precision modes on page [3\)](#page-2-0)

-s

--single single precision mode (default)

#### <span id="page-6-2"></span>QUALIFIERS

infile alms = Defines the FITS file from which to read the input  $a_{\ell m}$ .

<span id="page-7-9"></span><span id="page-7-8"></span><span id="page-7-7"></span><span id="page-7-6"></span><span id="page-7-5"></span><span id="page-7-4"></span><span id="page-7-3"></span><span id="page-7-2"></span><span id="page-7-1"></span><span id="page-7-0"></span>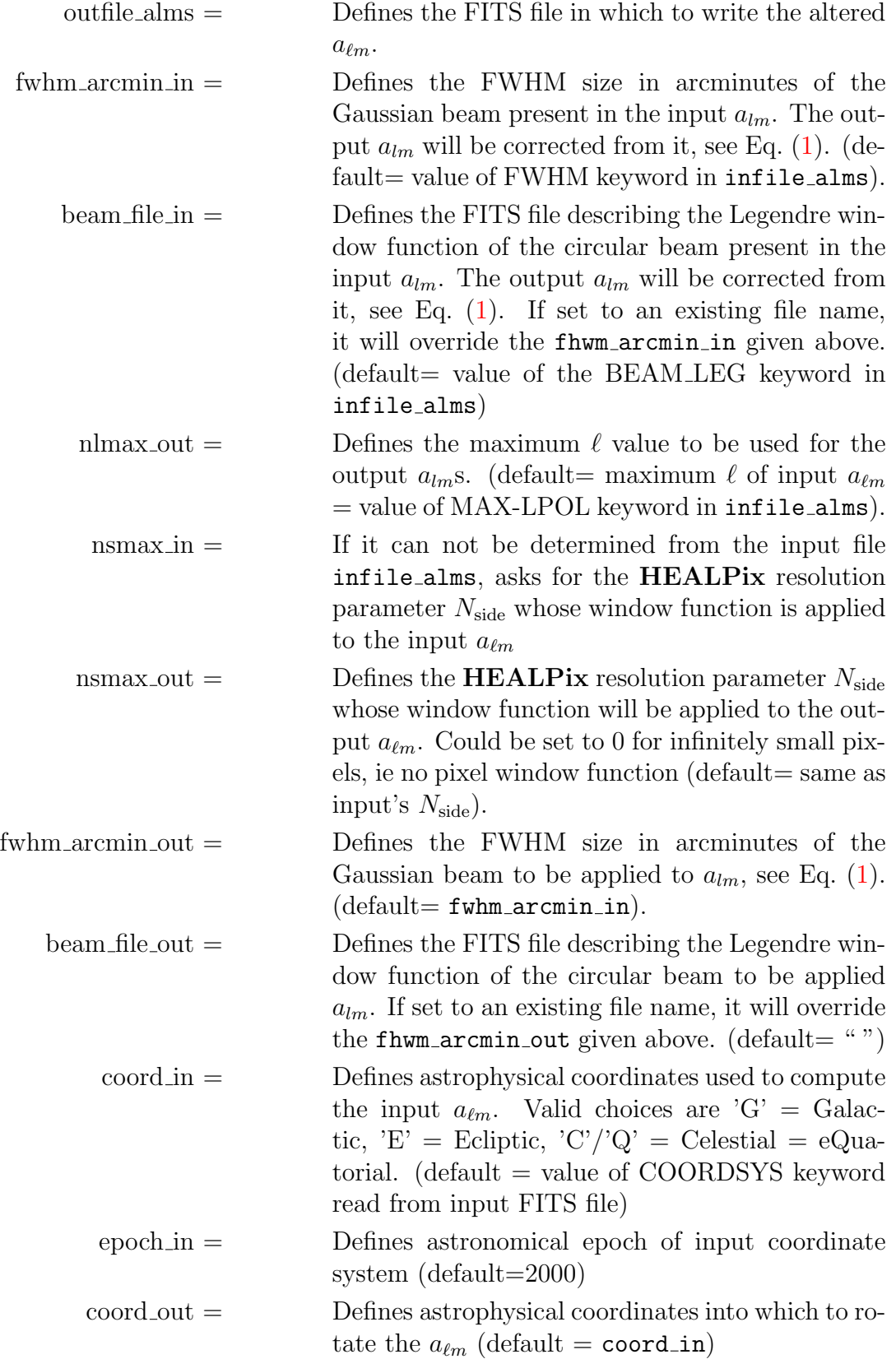

<span id="page-8-2"></span><span id="page-8-1"></span><span id="page-8-0"></span>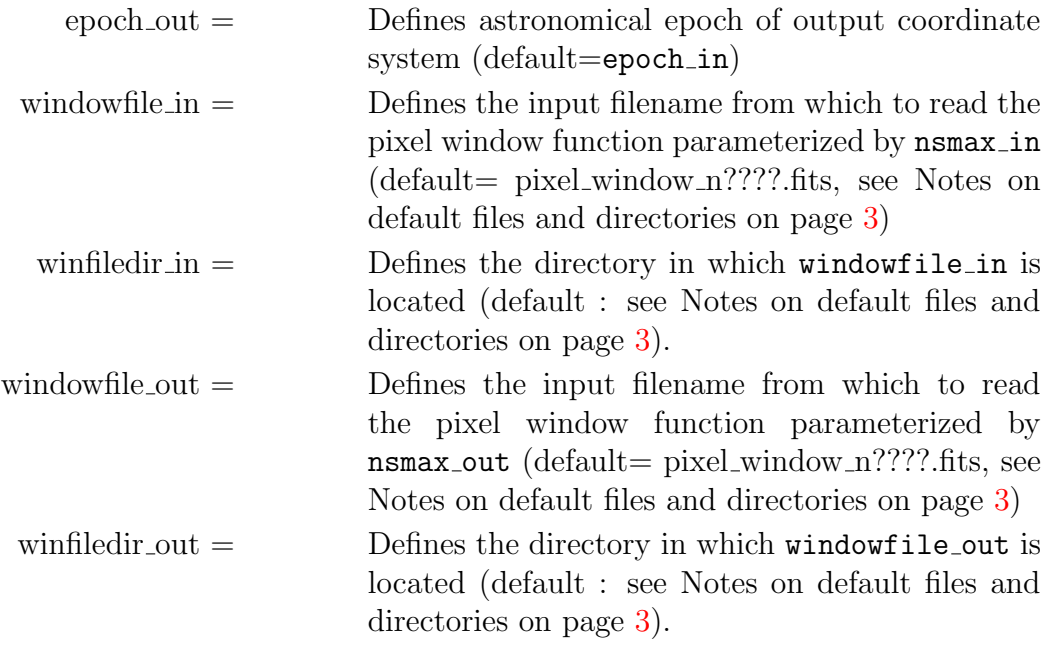

<span id="page-8-4"></span><span id="page-8-3"></span>**DESCRIPTION**Alteralm can modify temperature as well as polarisation  $a_{lm}$ . It will also modify the error on the  $a_{lm}$  if those are provided. It works best if the input FITS file contains the relevant information on the beam size and shape, maximum multipoles, ...

DATASETS The following datasets are involved in the alteralm processing.

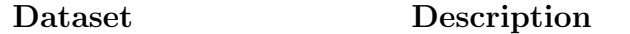

/data/pixel\_window\_nxxxx.fitEiles containing pixel windows for various nsmax.

SUPPORT This section lists those routines and facilities (including those external to the HEALPix distribution) which can assist in the utilisation of alteralm.

generate beam This HEALPix Fortran subroutine generates or reads the  $B(\ell)$  window function(s) used in alteralm

[anafast](#page-12-0) This HEALPix Fortran facility can analyse a **HEALPix** map to extract the  $a_{\ell m}$  that can be altered by alteralm.

[synfast](#page-50-0) This HEALPix facility can generate a **HEALPix** map from a power spectrum  $C_{\ell}$ , with the possibility of including constraining  $a_{\ell m}$ as those obtained with alteralm.

## EXAMPLES: #1

alteralm

Alteralm runs in interactive mode, self-explanatory.

## EXAMPLES: #2

When 'filename' is present, alteralm enters the non-interactive mode and parses its inputs from the file 'filename'. This has the following structure: the first entry is a qualifier which announces to the parser which input immediately follows. If this input is omitted in the input file, the parser assumes the default value. If the equality sign is omitted, then the parser ignores the entry. In this way comments may also be included in the file. In this example, the file contains the following qualifiers:

```
infile alms= alm.fits
nlmax out= 512
arcmin_out= 20.0
coord out= G
outfile alms= newalm.fits
```
Alteralm reads the  $a_{lm}$  from 'alm.fits'. Since [nsmax](#page-7-4) in [nsmax](#page-7-5)\_out fwhm\_[arcmin](#page-7-6)\_in [beam](#page-7-7) file in [coord](#page-7-8) in [epoch](#page-7-9) in [epoch](#page-8-2)\_out [windowfile](#page-8-1) in [winfiledir](#page-8-0) in [windowfile](#page-8-3) out [winfiledir](#page-8-4)\_out

have their default values, the pixel size will remain the same, the  $a_{lm}$  will be corrected from its input beam (whatever it was, assuming the relevant information can be found), and a gaussian beam of 20.0 arcmin will be applied instead, the  $a_{lm}$  will also be rotated from their original coordinate system (whatever it was, assuming the relevant information can be found) into Galactic coordinates, assuming a year 2000 epoch for both, and only the multipoles up to 512 will be written in 'newalm.fits'.

# **RELEASE**<br>NOTES

Messages

Revision 1: Initial release (HEALPix 2.00)

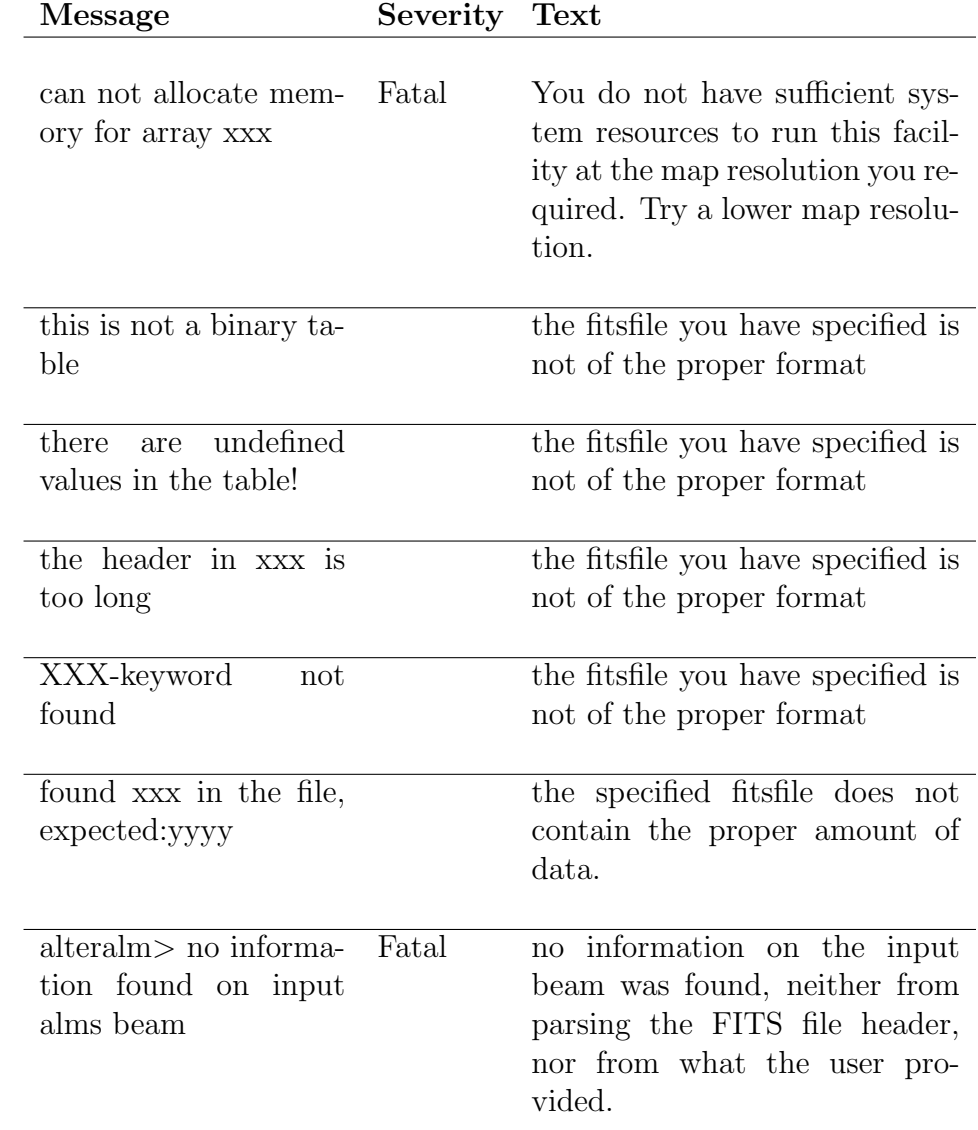

This section describes error messages generated by alteralm.

# <span id="page-12-0"></span>anafast

#### Location in HEALPix directory tree:  $src/f90/anafast/anafast.f90$

This program performs harmonic analysis of the HEALPix maps up to a user specified maximum spherical harmonic order  $\ell_{max}$ . The integrals are computed on the whole sphere, unless the user chooses a provided option to excise from the input map(s) a simple, constant latitude, symmetric cut, and/or apply an arbitray cut read from an external file. Scalar, or scalar and tensor, spherical harmonic coefficients are evaluated from the map(s) if the input provides, respectively, only the temperature, or temperature and polarisation maps. The total operation count scales as  $\mathcal{O}(N_{\rm pix}^{3/2})$  with a prefactor depending on  $\ell_{max}$ .

Anafast reads one (two) file(s) containing the map(s) and produces a file containing the temperature auto- (or cross-) power spectrum  $C_{\ell}^{TT}$  and, if requested, also the polarisation power spectra  $C_{\ell}^{EE}$ ,  $C_{\ell}^{BB}$ ,  $C_{\ell}^{TE}$ ,  $C_{\ell}^{TB}$ ,  $C_{\ell}^{EB}$  (as well as  $C_{\ell}^{ET}$ ,  $C_{\ell}^{BT}$ ,  $C_{\ell}^{BE}$  if two maps are provided). The  $a_{\ell m}$  coefficients computed during the execution also can be written to a  $(tw)$  file(s) if requested.

Anafast executes an approximate, discrete point-set quadrature on a sphere sampled at the HEALPix pixel centers. Spherical harmonic transforms are computed using recurrence relations for Legendre polynomials on co-latitude,  $\theta$ , and Fast Fourier Transforms on longitude,  $\phi$ .

Anafast is provided with an option to use precomputed Legendre Polynomials; please note that since version 2.20 this will most likely reduce performance instead of increasing it.

Anafast permits two execution options which allow a significant improvement of accuracy of the approximate quadrature performed by this facility:

• An improved analysis using the provided ring weights, which correct the quadrature on latitude, and/or

• An iterative scheme using in succession several backward and forward harmonic transforms of the maps.

#### RECOMMENDATIONS FOR USERS

Execution of anafast requires a user to specify the maximum spherical harmonic order  $\ell_{max}$  up to which the harmonic decomposition of the input maps will be performed. Since there are no formal limits on parameter  $\ell_{max}$  enforced by anafast, the user should make his/her choices judiciously. Hereafter it is convenient to specify  $\ell_{max}$  in terms of the **HEALP**ix map resolution parameter *nsmax*.

If the function to be analysed is strictly band-width limited, or nearly band-width limited (as in the case of a Gaussian beam smoothed signal discretized at a rate of a few pixels per beam area), it is sufficient to run anafast with  $\ell_{max} \approx 2 \cdot n_s$  with a very good  $C_{\ell}$  error performance already in the raw (i.e. uncorrected quadrature) harmonic transform mode. If quadrature corrections are still desired in this case, it should be sufficient to use, at no extra cost in execution time, the ring-weighted quadrature scheme. This is the recommended mode of operation of anafast for essentially error and worry free typical applications, e.g. CPU-intensive Monte Carlo studies.

If more aggressive attempts are undertaken to extract from a map the spectral coefficients at  $\ell > 2 \cdot n s max$  (for example, as in a possible case of an attempt to analyse an existing map, which was irreversibly binned at a suboptimal resolution) the following should be kept in mind:

• Spherical harmonics discretized using **HEALPix** (either sampled at pixel centers, or avaraged over pixel areas) form a linearly independent system up to  $\ell_{max} = 3 \cdot nsmax$ 1. Hence, the functions which are strictly band-width limited to  $\ell_{max} = 3 \cdot nsmax - 1$ can be fully spectrally resolved with anafast, albeit with integration errors in the uncorrected quadrature mode, which grow up to  $\delta C_{\ell} \propto \epsilon \cdot C_{\ell}$ , with  $\epsilon < 0.1$ , at the highest values of  $\ell$ . These integration errors can be efficiently reduced using anafast in the iterative mode. Although this  $\ell_{max}$  range —  $2 \cdot nsmax < \ell_{max} < 3 \cdot nsmax - 1$ — is easily manageable with anafast used on strictly band-width limited functions, it should be used with caution in basic and automated applications, e.g. Monte Carlo simulations.

• As with any discrete Fourier transform, anafast application to functions which are not band-width limited results with aliasing of power, which can not be remedied. If the particular case of interest may result in such a band-width violation (i.e. there is significant power in the function at  $\ell > 3 \cdot nsmax - 1$ , the function should be smoothed before the application of anafast, or discretized and then analysed, on a refined **HEALPix** grid (with larger  $nsmax$ ).

• REMEMBER: A peculiar property of the sphere, which usually surprizes those whose intuition is built on experience with FFTs on a segment, or on a Euclidean multidimensional domains, is the lack of a regular and uniform point-set at arbitrary resolution, and the resulting non-commutativity of the forward and backward discrete Fourier transforms on nearly-uniform point-sets, e.g. **HEALPix**. Hence, as in any case of attempting an extreme application of an off-the-shelf software, use caution and understand your problem well before executing anafast under such cicumstances!

## FORMAT % anafast [options] [parameter\_file]

## COMMAND LINE OPTIONS

-d

--double double precision mode (see Notes on double/single precision modes on page [3\)](#page-2-0)

-s

--single single precision mode (default)

## <span id="page-14-4"></span><span id="page-14-2"></span>QUALIFIERS

<span id="page-14-3"></span><span id="page-14-1"></span><span id="page-14-0"></span>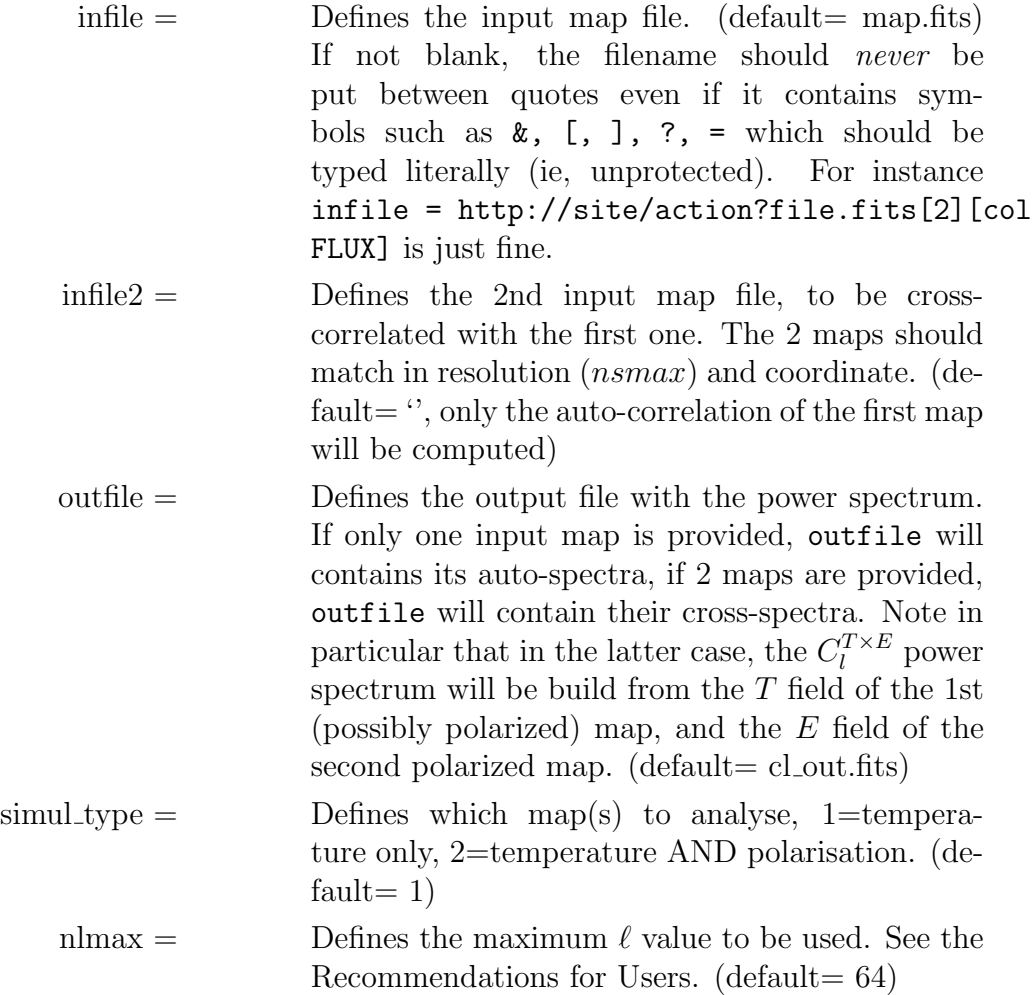

<span id="page-15-6"></span><span id="page-15-5"></span><span id="page-15-4"></span><span id="page-15-3"></span><span id="page-15-2"></span><span id="page-15-1"></span><span id="page-15-0"></span>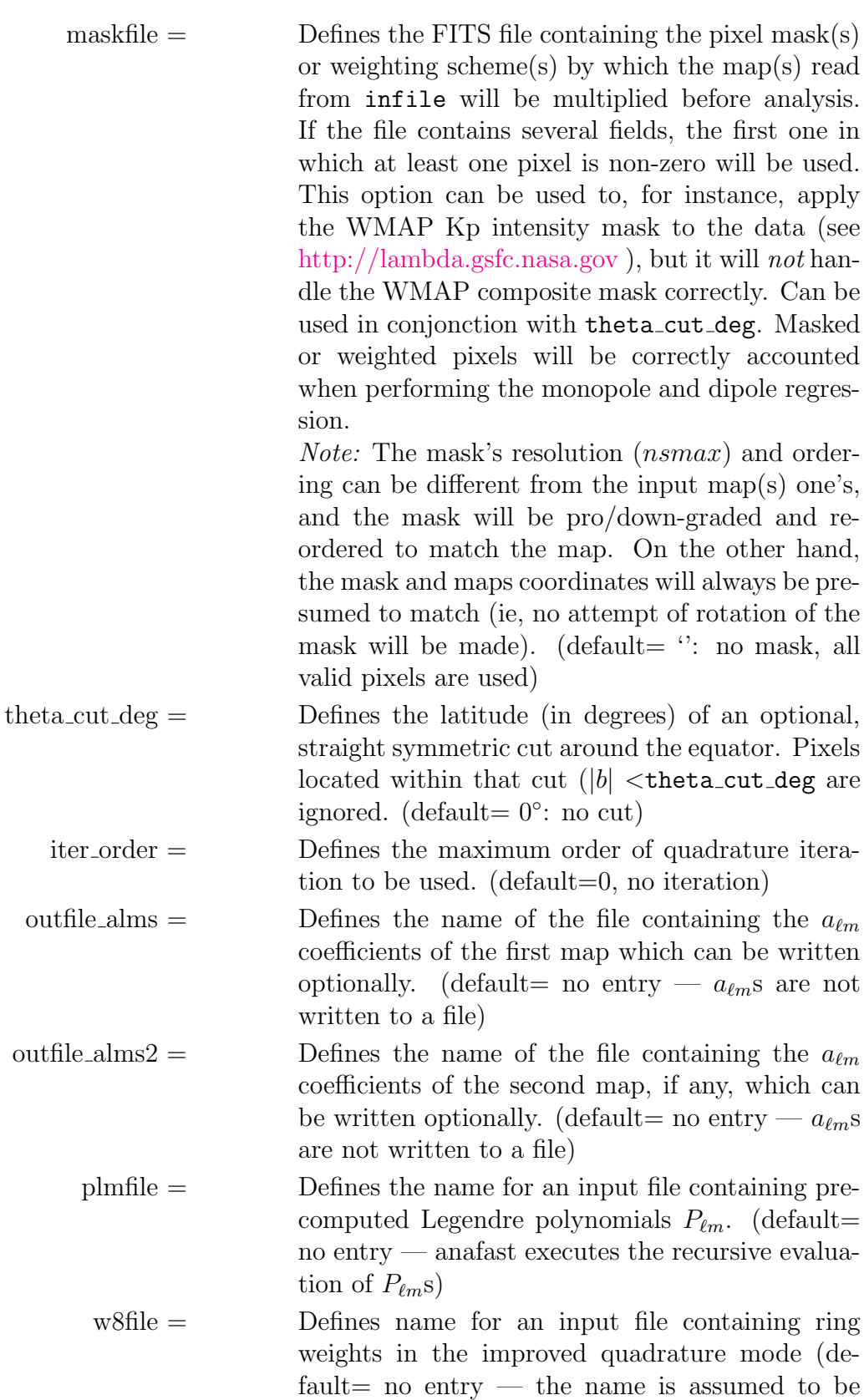

<span id="page-16-2"></span><span id="page-16-1"></span><span id="page-16-0"></span>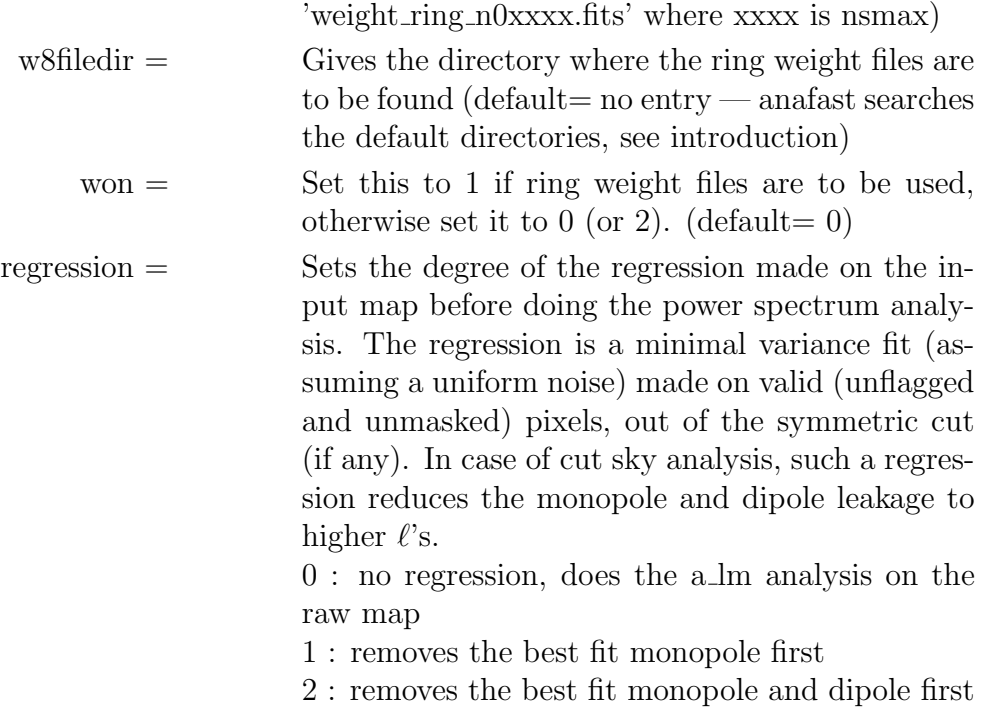

 $default = 0.$ 

#### DESCRIPTIONAnafast reads one or two binary FITS-files containing a HEALPix map. These files can each contain a temperature map or both temperature and polarisation  $(Q, U)$  maps. Anafast analyses the map(s) and makes an output ascii-FITS file containing the angular auto or cross power spectra  $C_{\ell}^{TT}$ s (and  $C_{\ell}^{EE}$ ,  $C_{\ell}^{BB}$ ,  $C_{\ell}^{TE}$ ,  $C_{\ell}^{TB}$  and  $C_{\ell}^{EB}$  if specified, as well as  $C_{\ell}^{ET}$ ,  $C_{\ell}^{BT}$  and  $C_{\ell}^{BE}$  if two maps are provided). Here  $C_{\ell}^{TE}$  is meant as the power spectrum built from the T field of the first (polarized) map, and the  $E$  field of the second polarized map, while it is the other way around for  $C_{\ell}^{ET}$ . Anafast produces  $C_{\ell}$ s up to a specified maximum  $\ell$ -value (see Recommendations for Users). If requested, the computed  $a_{\ell m}$  coefficients can be written to a FITS file. This file can be used in the constrained realisation mode of [synfast.](#page-50-0)

Anafast permits two execution modes that allow to improve the quadrature accuracy: (1) the ring weight corrected quadrature, and (2) the iterative scheme. Using the ring weights does not increase the execution time. The precomputed ring weights to be used for each **HEALP** ix resolution *nsmax* are provided in the \$HEALPIX/data directory. The more sophisticated iterative scheme increases the accuracy more effectively than the weighted ring scheme, but its disadvantage is that the time for the analysis increases, 1 iteration takes 3 times as long, 2 iterations 5 times as long on so forth, since each order of iteration requires one more forward and backward transform.

The spherical harmonics evaluation uses a recurrence on associated Legendre polynomials  $P_{\ell m}(\theta)$ . This recurrence consumed most of the CPU time used by anafast up to version 2.15. We have therefore included an option to load precomputed values for the  $P_{\ell m}(\theta)$  from a file generated by the **HEALPix** facility [plmgen.](#page-32-0) Since the introduction of accelerated spherical harmonic transforms in **HEALPix**  $v2.20$ , this feature is obsolete and should no longer be used.

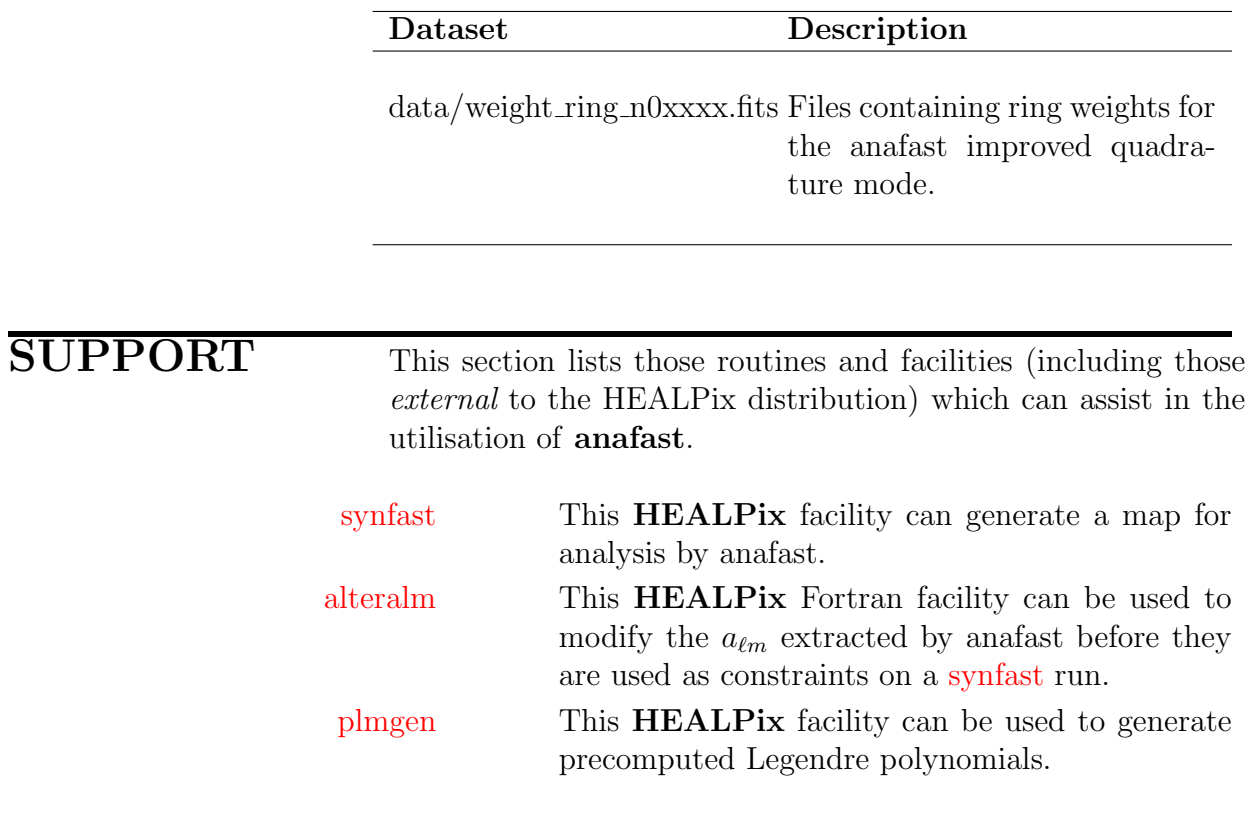

anafast

Anafast runs in interactive mode — self-explanatory.

anafast filename

When 'filename' is present, anafast enters the non-interactive mode and parses its inputs from the file 'filename'. This has the following structure: the first entry is a qualifier which announces to the parser which input immediately follows. If this input is omitted in the input file, the parser assumes the default value. If the equality sign is omitted, then the parser ignores the entry. In this way comments may also be included in the file. In this example, the file contains the following qualifiers:

```
simul_type= 1
nlmax= 64
theta_cut_deg= 0
order= 0
infile= map.fits
outfile= cl_out.fits
regression= 0
```
Anafast reads the map from map.fits, makes an analysis and produces  $C_l^T$ s up to l=64. This powerspectrum is saved in the file *cl* out.fits. No galactic cut is excised and no iterations are performed. As [regressioni](#page-16-0)s set to 0 (its default value) the map is analyzed as is, without prior best fit removal of the monopole nor the dipole.

Since

```
infile2
outfile alms
outfile alms2
w8file
w8filedir
plmfile
maskfile
```
were omitted, they take their default values (empty strings). This means that no file for precomputed Legendre polynomials is read, no second map is read, no mask is applied, and anafast does not save the  $a_{\ell m}$  values from the analysis.

Also since

[won](#page-16-2)

is not given, it takes it default value 2, which means that ring weights are not used.

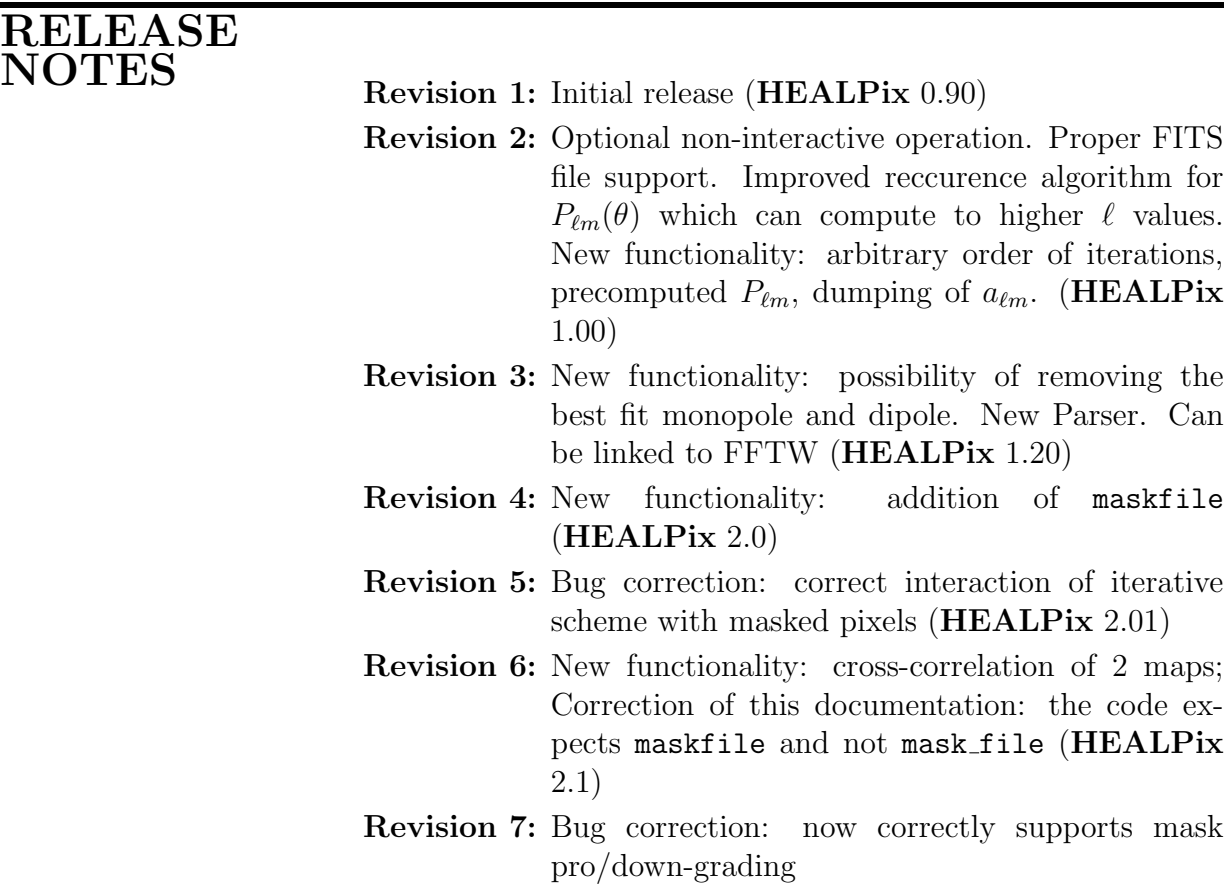

## Messages

This section describes error messages generated by anafast.

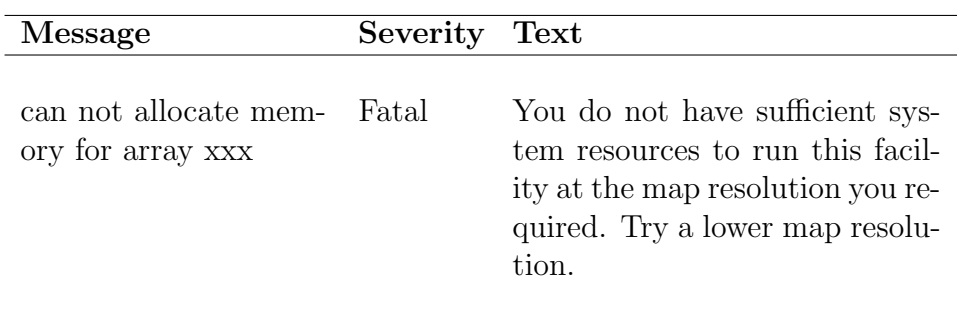

# <span id="page-21-0"></span>hotspot

#### Location in HEALPix directory tree:  $src/f90/hotspot/HotSpotsF90$

This Fortran facility provides a means to find local extrema of a map in HEALPix format. It also serves to illustrate the use of the following parts of the HEALPix toolkit: fast neighbour and extrema finding in the nested scheme, in-place conversion between RING and NESTED pixel schemes

## FORMAT % hotspot

## <span id="page-21-3"></span><span id="page-21-2"></span><span id="page-21-1"></span>QUALIFIERS

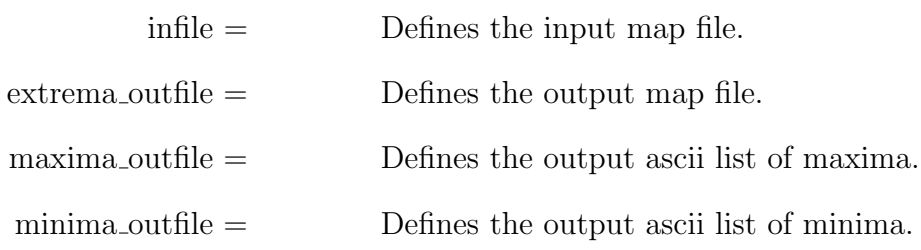

<span id="page-21-4"></span>DESCRIPTION hotspot reads a healpix map in FITS format and generates the following outputs: 1) a **HEALPix** map in FITS format which is zero everywhere, except at pixels which contain local extrema. These pixels have the same values as in the input map. 2) an ASCII file which lists the pixel numbers and values of maxima, and 3) an ASCII file which lists the pixel numbers and values of minima.

> The facility can be used in both an interactive mode and a command mode, where command qualifiers are fed to the facility using an input file.

> Note the following limitations: hotspot (and the toolkit neighbour finder which it uses) will only work on maps with  $N_{side} \geq 2$ .

DATASETS The following datasets are involved in the hotspot processing.

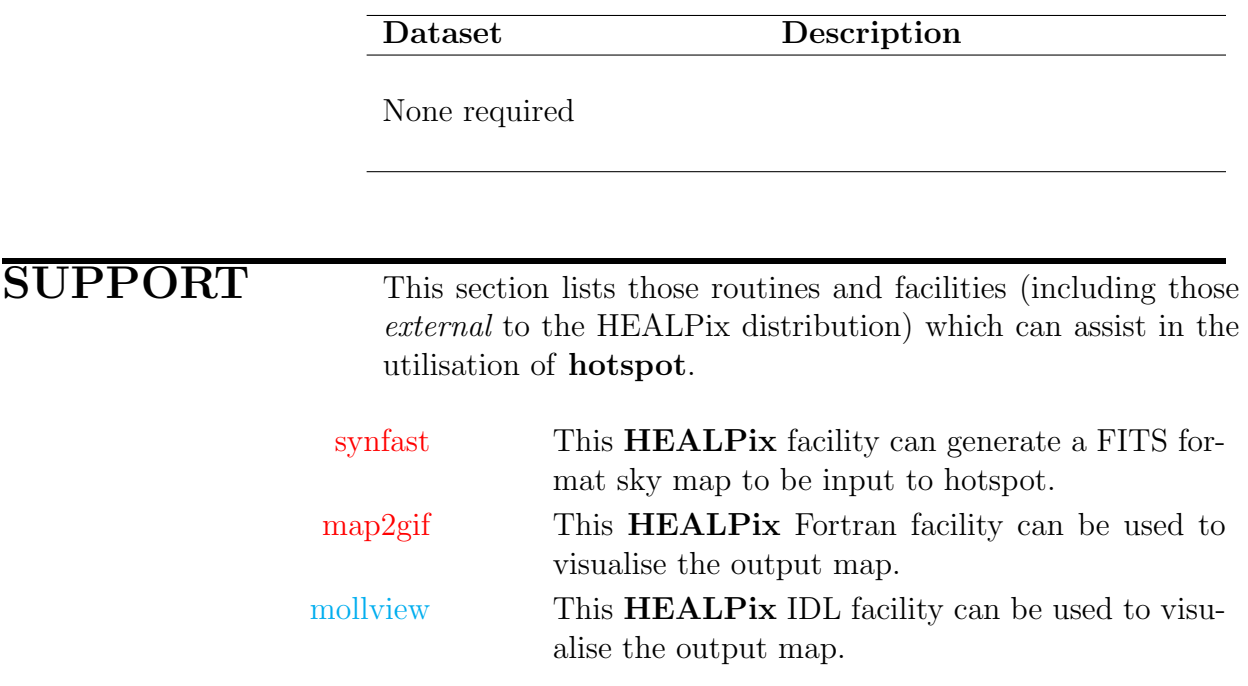

hotspot

hotspot runs in interactive mode.

hotspot filename

When 'filename' is present, hotspot enters the non-interactive mode and parses its inputs from the file 'filename'. This has the following structure: the first entry is a qualifier which announces to the parser which input immediately follows. If this input is omitted in the input file, the parser assumes the default value shown below. If the equality sign is omitted, then the parser ignores the entry. In this way comments may also be included in the file. In this example, the file contains the following qualifiers:

```
infile= map.fits
```
extrema [outfile=](#page-21-2) pixlminmax.fits maxima [outfile=](#page-21-3) maxima.dat

```
minima outfile= minima.dat
```
hotspot reads in the map 'map.fits' and generates an output map with name 'pixlminmax.fits', and two ASCII files, 'maxima.dat' and 'minima.dat'.

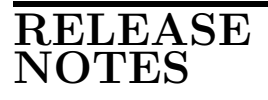

Revision 1: Initial release (HEALPix 0.90)

Revision 2: Optional non-interactive operation. Proper FITS file support for input and output maps. (HEALPix 1.00)

## Messages

This section describes error messages generated by hotspot.

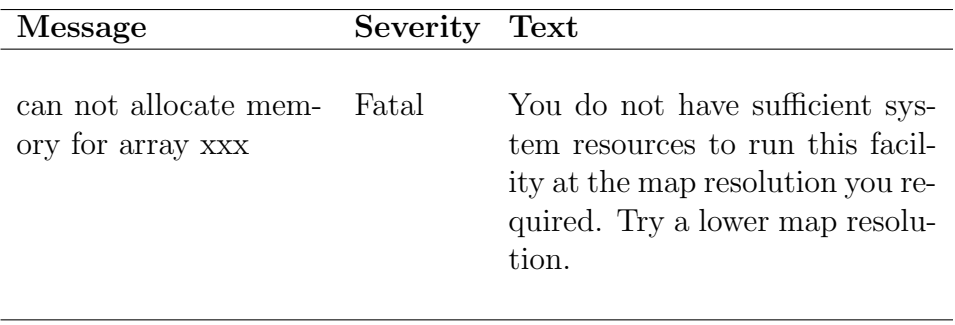

# <span id="page-25-0"></span>map2gif

#### Location in HEALPix directory tree: [src/f90/map2gif/map2gif.f90](http://sourceforge.net/p/healpix/code/HEAD/tree/trunk/src/f90/map2gif/map2gif.f90)

This Fortran facility provides a means to generate a gif image from an input HEALPix sky map. It is intended to allow some primitive visualisation for those with limited or no access to IDL. It is also useful for image generation in a pipeline environment.

FORMAT % map2gif

## QUALIFIERS

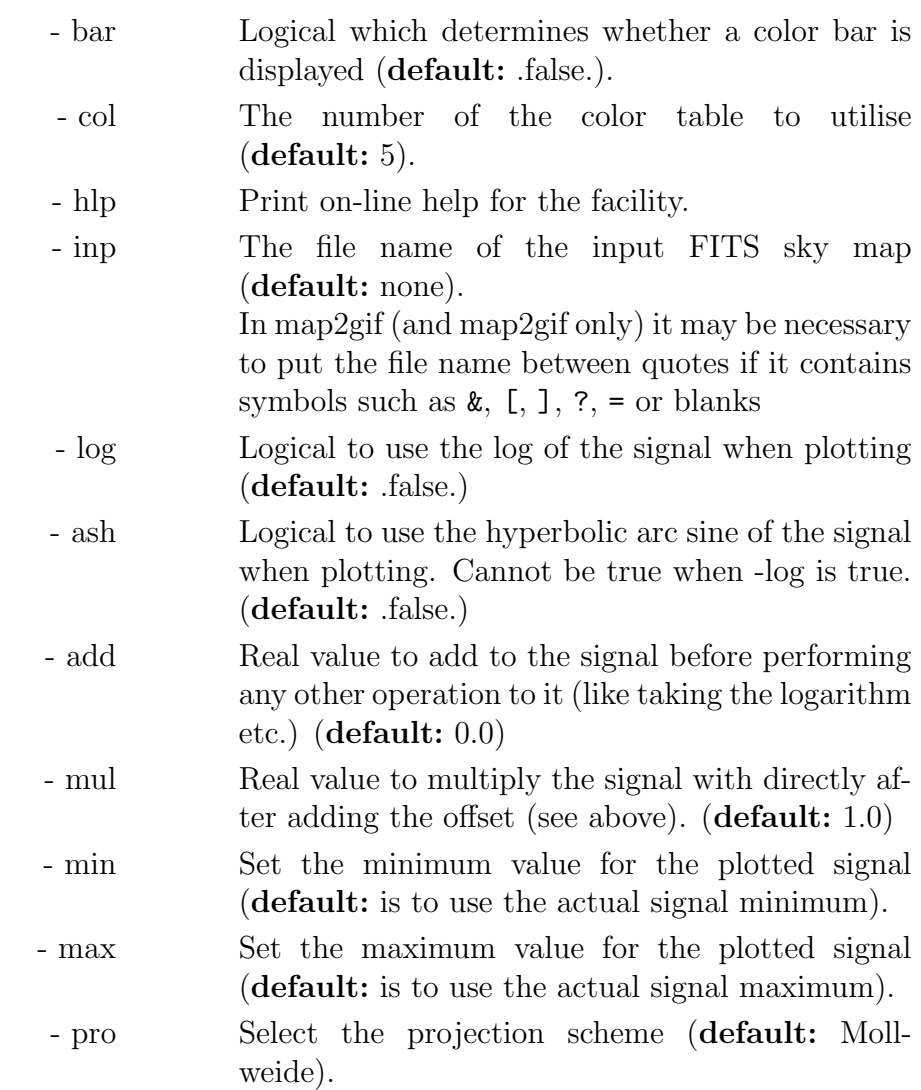

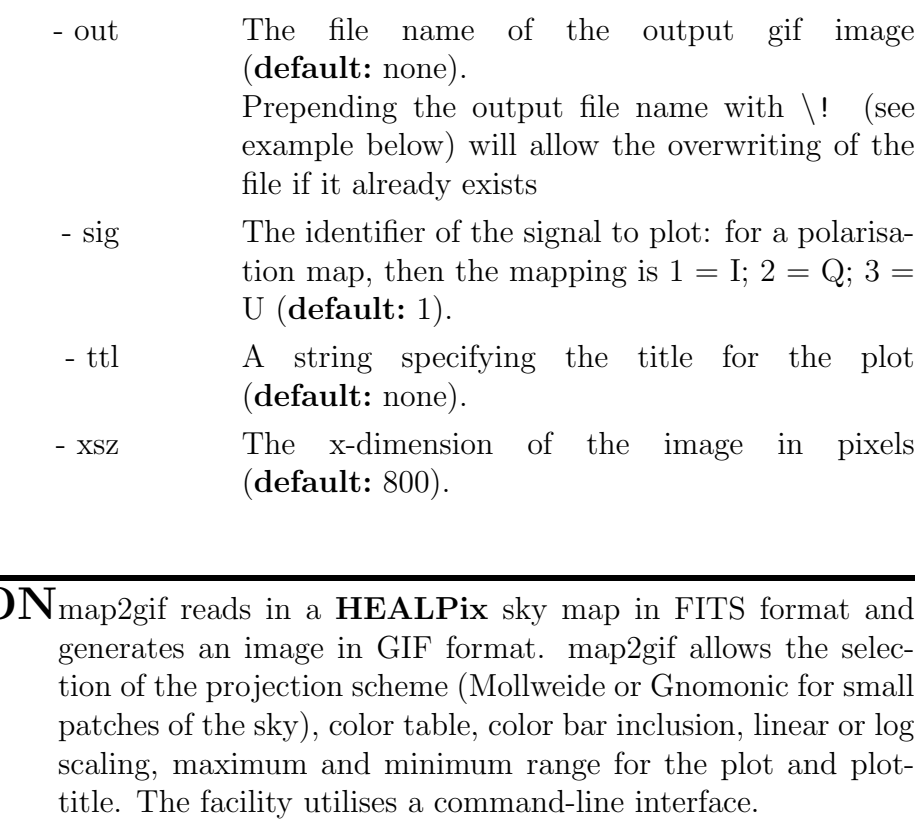

DESCRIPTIC

DATASETS The following datasets are involved in the map2gif processing.

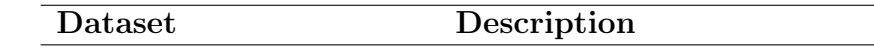

None required

SUPPORT This section lists those routines and facilities (including those external to the HEALPix distribution) which can assist in the utilisation of map2gif.

> xv xv or a similar facility is required to view the gif image generated by map2gif (a browser can also be used).

[synfast](#page-50-0) This **HEALPix** facility will generate the FITS format sky map to be input to map2gif.

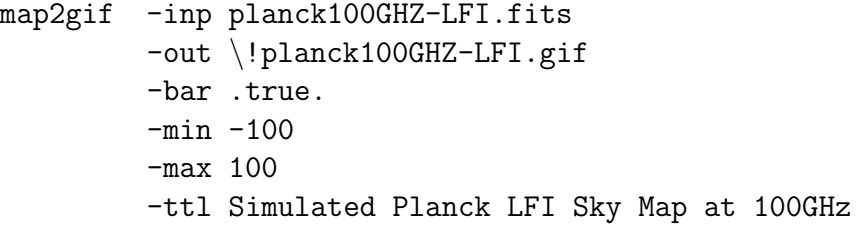

map2gif reads in the map 'planck100GHZ-LFI.fits' and generates an output gif image with name 'planck100GHZ-LFI.gif' (overwriting it if necessary) in which the temperature scale has been set to lie between  $\pm 100 \ (\mu K)$ , a color bar has been drawn and the title 'Simulated Planck LFI Sky Map at 100GHz' appended to the image.

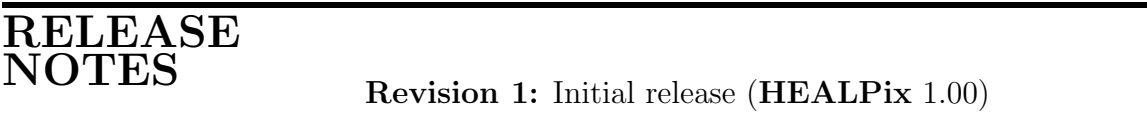

#### Messages

This section describes error messages generated by map2gif.

Message Severity Text

None at present

# <span id="page-28-0"></span>median filter

Location in HEALPix directory tree:  $\frac{\text{src}}{90}{\text{median filter}}/$  median filter.f90

This program produces the median filtered map of an input HEALPix map (polarised or unpolarised). The neighborhood on the which the median is computed is defined as a disk of user-defined radius

FORMAT % median filter [options] [parameter file]

## COMMAND LINE OPTIONS

-d

--double double precision mode (see Notes on double/single precision modes on page [3\)](#page-2-0)

-s

--single single precision mode (default)

## <span id="page-28-1"></span>QUALIFIERS

<span id="page-28-5"></span><span id="page-28-4"></span><span id="page-28-3"></span><span id="page-28-2"></span>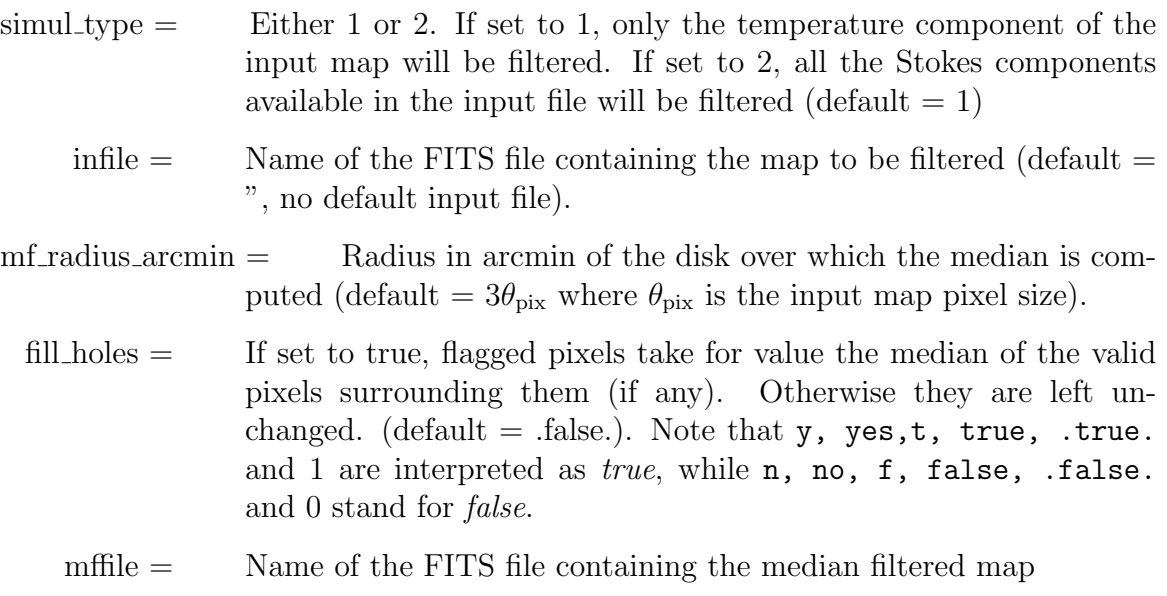

DESCRIPTIONMedian Filter produces a median filtered map in which the value of each pixel is the median of the input map valid pixels found within a disk of given radius centered on that pixel. A pixel flagged as 'non-valid' in the input map can either be left unchanged or 'filled in' with the same scheme, if at least one valid pixel is found among its neighbors. If the map is polarized, each of the three Stokes components is filtered separately.

SUPPORT This section lists those routines and facilities (including those external to the HEALPix distribution) which can assist in the utilisation of median filter.

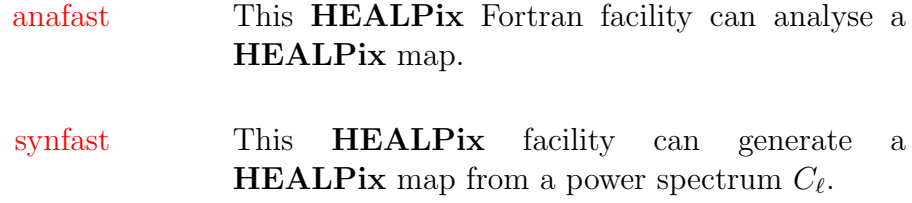

## EXAMPLES: #1

median filter [option]

Median Filter runs in interactive mode, self-explanatory.

## EXAMPLES: #2

When 'filename' is present, median filter enters the noninteractive mode and parses its inputs from the file 'filename'. This has the following structure: the first entry is a qualifier which announces to the parser which input immediately follows. If this input is omitted in the input file, the parser assumes the default value. If the equality sign is omitted, then the parser ignores the entry. In this way comments may also be included in the file. In this example, the file contains the following qualifiers:

```
simul_type= 1
infile= map.fits
mf radius arcmin= 20.0
mffile= med.fits
```
Median Filter reads the sky map from 'map.fits'. Since fill [holes](#page-28-5)

has its default value, ..., The median will be computed on a disk of 20 arcmin in radius, and the result will be written in 'med.fits'.

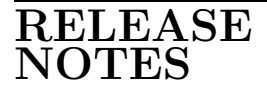

Revision 1: Initial release (HEALPix 2.00)

### Messages

This section describes error messages generated by median filter.

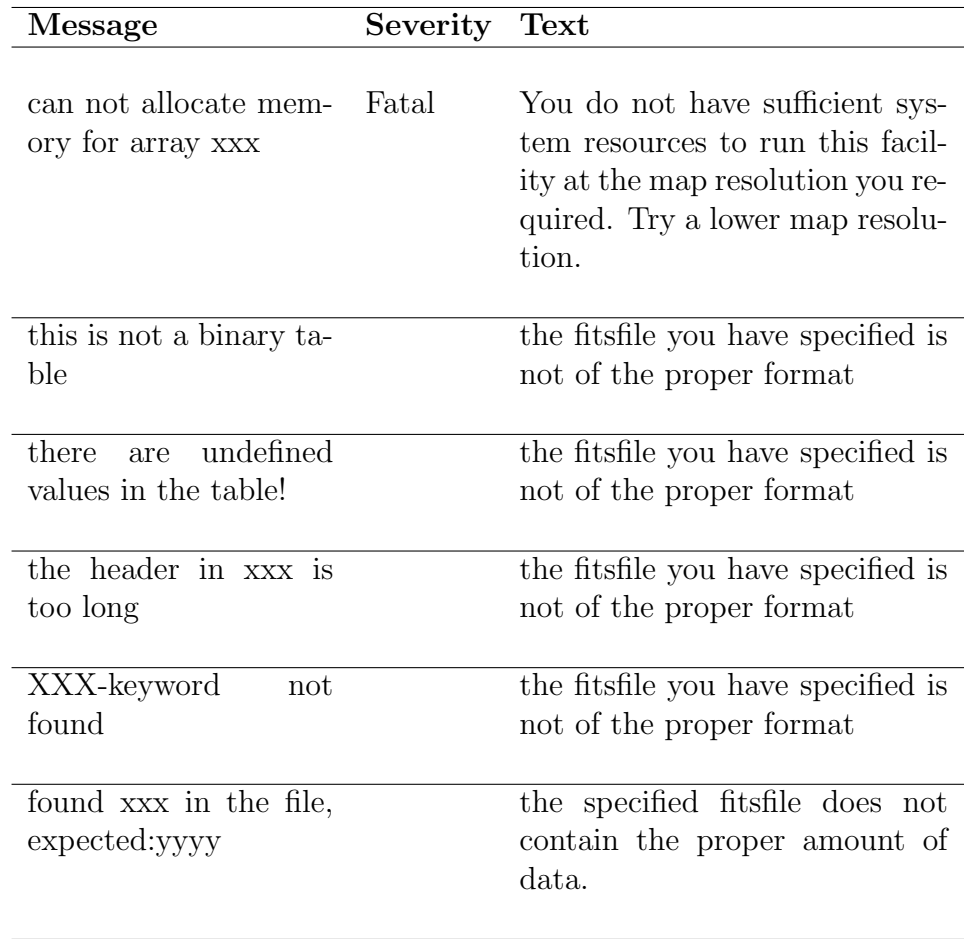

# <span id="page-32-0"></span>plmgen

#### Location in HEALPix directory tree: [src/f90/plmgen/plmgen.f90](http://sourceforge.net/p/healpix/code/HEAD/tree/trunk/src/f90/plmgen/plmgen.f90)

This program can be used to create a file containing the precomputed values of the associated Legendre polynomials  $P_{lm}(\theta)$ (and, if requested, of the tensor spherical harmonics) for faster execution of the HEALPix map analysis/synthesis. The map resolution parameter, nsmax, and the maximum value of the spherical harmonic order  $\ell_{max}$  must be specified.

Note: Since the introduction of optimized spherical harmonic transforms in HEALPix v2.20, this code has become obsolete and should no longer be used.

## FORMAT % plmgen

## <span id="page-32-3"></span><span id="page-32-2"></span>QUALIFIERS

<span id="page-32-4"></span><span id="page-32-1"></span>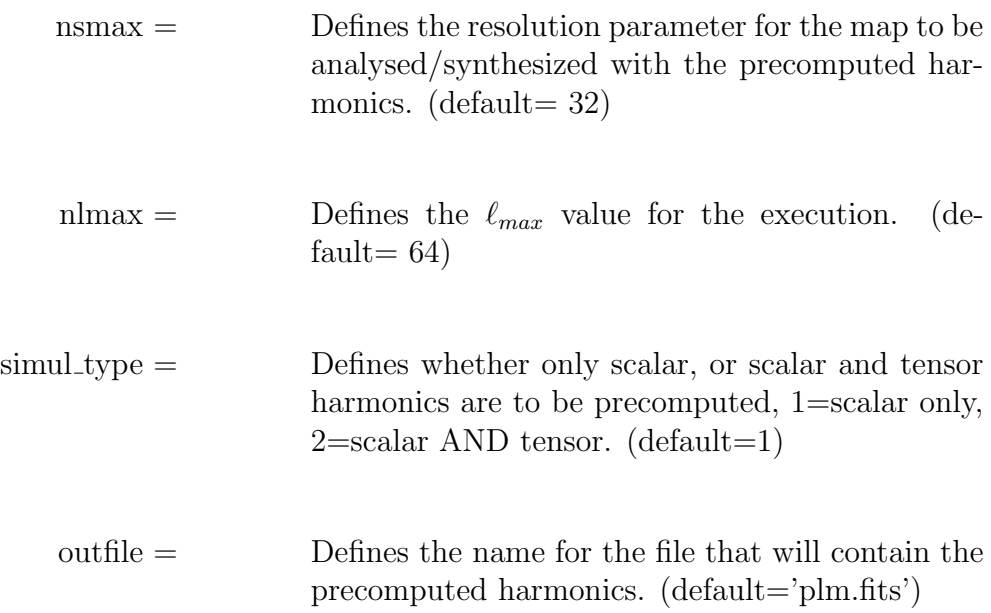

DESCRIPTION The recursion of Legendre polynomials and tensor harmonics during the analysis and synthesis of **HEALPix** maps can be time consuming. Especially when repetitive applications are desired there is no need to compute the recursions every time. For such applications the values of  $P_{\ell m}(\theta)$  can be precomputed with plmgen and stored in a file. When using [synfast](#page-50-0) or [anafast](#page-12-0) this file can be read in to shorten the analysis/synthesis execution time.

> The memory (and disc) consumption of plmgen is  $8N_{\lambda}N_{p}$ bytes, with  $N_{\lambda} = \texttt{nsmax}(\texttt{nlmax} + 1)(\texttt{nlmax} + 2)$  and  $N_p$  is either 1 or 3, depending whether tensor harmonics are computed.

> Currently an extra limitation  $N_{\lambda} < 2^{31} = 2147483648$  also applies, corresponding to, eg,  $\text{Imax} \leq 1446$  for  $\text{nsmax} = 1024$ .

DATASETS The following datasets are involved in the plmgen processing. Dataset Description None required SUPPORT This section lists those routines and facilities (including those external to the HEALPix distribution) which can assist in the utilisation of plmgen. [synfast](#page-50-0) This **HEALPix** facility can generate a map using precomputed harmonics made from plmgen. [anafast](#page-12-0) This HEALPix facility can analyse a map using precomputed harmonics. plm gen Fortran subroutine used to generate the harmonics

## EXAMPLES: #1

plmgen

plmgen runs in interactive mode, self-explanatory.

plmgen filename

When 'filename' is present, plmgen enters the non-interactive mode and parses its inputs from the file 'filename'. This has the following structure: the first entry is a qualifier which announces to the parser which input immediately follows. If this input is omitted in the input file, the parser assumes the default value. If the equality sign is omitted, then the parser ignores the entry. In this way comments may also be included in the file. In this example, the file contains the following qualifiers:

[simul](#page-32-1)\_type= 1 [nsmax=](#page-32-2) 32 [nlmax=](#page-32-3) 86 [outfile=](#page-32-4) plm.fits

Creates a binary FITS file called 'plm.fits' containing Legendre polynomials up to  $\ell$  and m values of 86 for a  $nsmax = 32$  $nsmax = 32$  map. Legendre polynomials for all  $\ell$  and m values for each angle  $\theta$  corresponding to all of the **HEALPix** pixel center rings will be created.

#### RELEASE NOTES

Revision 1: Initial release HEALPix 1.00

#### Messages

This section describes error messages generated by plmgen.

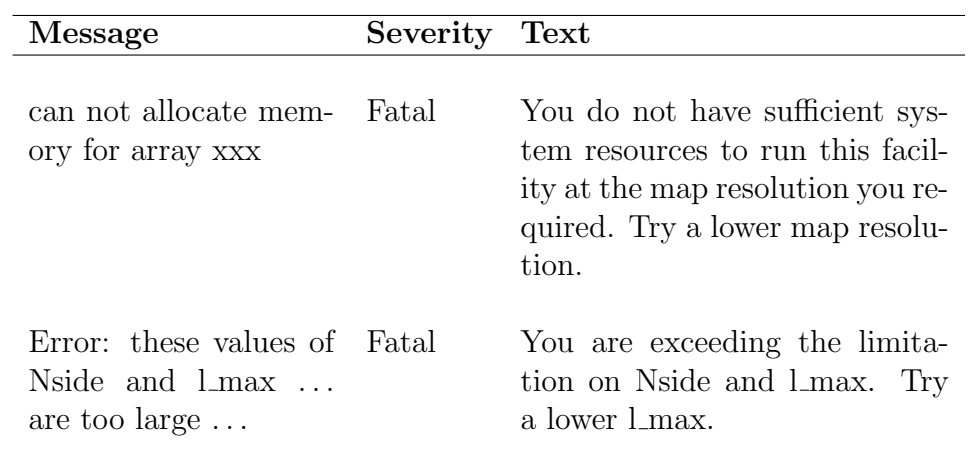

## <span id="page-36-0"></span>process mask

Location in HEALPix directory tree:  $\frac{\text{src}}{\text{90}}$ /process\_mask/process\_mask.F90 This code can be used to modify a binary mask by removing small clusters of bad or invalid pixels (hereafter 'holes') and by computing the distance of each valid pixel to the closest invalid one, with the purpose of, for instance, defining a new apodized mask

FORMAT % process mask [parameter file]

## <span id="page-36-1"></span>QUALIFIERS

<span id="page-36-3"></span><span id="page-36-2"></span>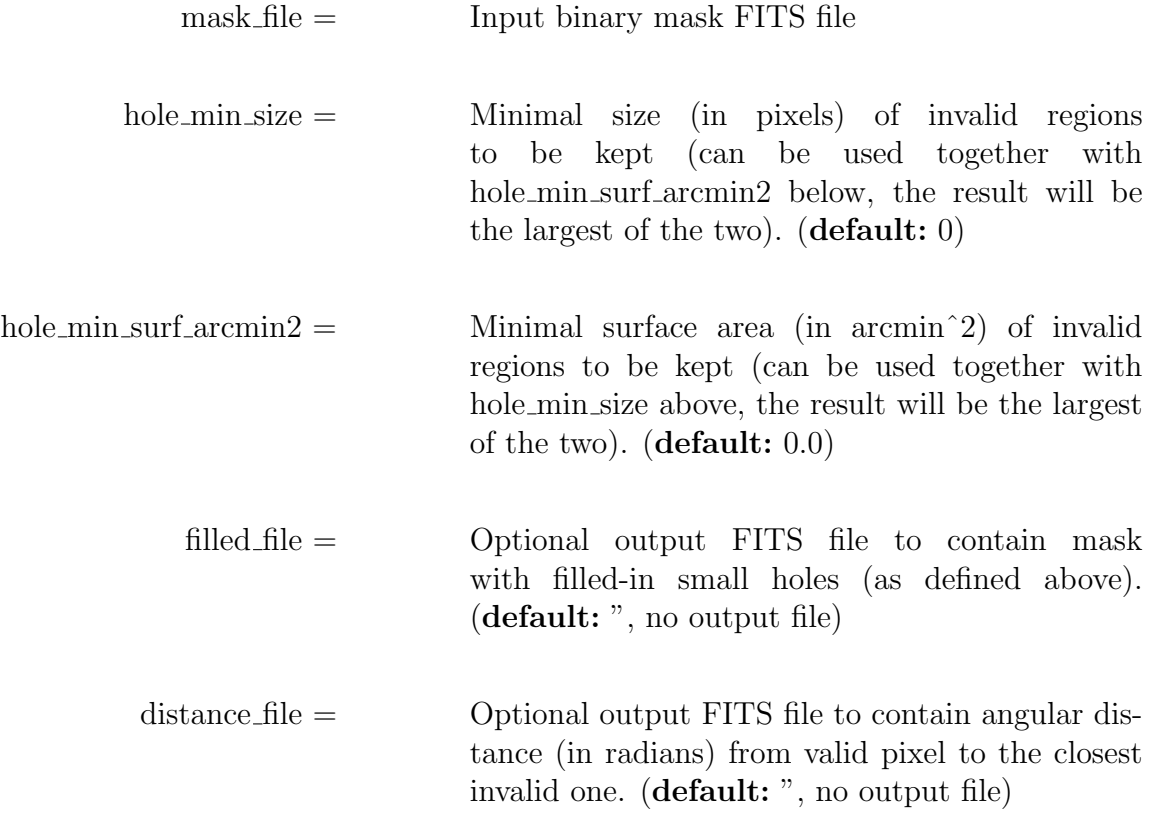

DESCRIPTIONFor a given input binary mask, in which pixels have either value  $0$  (=invalid) or  $1$  (=valid), this code produces a map containing for each valid pixel, its distance (in Radians, measured between pixel centers) to the closest invalid pixel.

This distance map can then be used to define an apodized mask.

Two pixels are considered adjacent if they have at least one point in common (eg, a pixel corner or a pixel side).

It is possible to treat small holes (=cluster of adjacent invalid pixels) as valid, by specifying a minimal number of pixels and/or minimal surface area (whichever is the largest), and the resulting new mask can be output.

The output FITS files have the same ordering as the input mask (even though the processing is done in NESTED ordering).

The algorithmic complexity of the distance calculation is expected to scale like  $\propto N_{\text{pix}}^p \propto N_{\text{side}}^{2p}$  with p in [1.5, 2] depending on the mask topology, even though the code has been optimized to reduce the number of calculations by a factor  $10^2$  to  $10^3$  compared to a naive implementation, and the most computationally intensive loops are parallelized with OpenMP. On a 3.06GHz Intel Core 2 Duo, the distances on a  $N_{\text{side}} = 512$  $N_{\text{side}} = 512$  $Galactic + Point sources mask can be computed in a few seconds, while$  $Galactic + Point sources mask can be computed in a few seconds, while$ a similar  $N_{\text{side}} = 2048$  mask takes a minute or less to process. For totally arbitrary masks though, the return times can be multiplied by as much as 10.

SUPPORT This section lists those routines and facilities (including those external to the HEALPix distribution) which can assist in the utilisation of process mask.

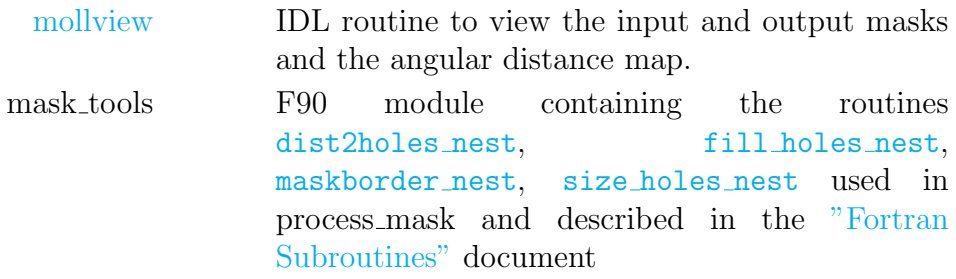

## EXAMPLES: #1

process mask

process mask runs in interactive mode, self-explanatory.

## EXAMPLES: #2

process mask filename

When 'filename' is present, process\_mask enters the noninteractive mode and parses its inputs from the file 'filename'. This has the following structure: the first entry is a qualifier which announces to the parser which input immediately follows. If this input is omitted in the input file, the parser assumes the default value. If the equality sign is omitted, then the parser ignores the entry. In this way comments may also be included in the file. In this example, the file contains the following qualifiers: mask [file=](#page-36-1) wmap\_temperature\_analysis\_mask\_r9\_5yr\_v3.fits hole min [size=](#page-36-2) 100 [distance](#page-36-3)\_file= !/tmp/dist\_wmap.fits

process mask computes the distance in Radians from each valid pixel to the closest invalid pixel for WMAP-5 mask 'wmap\_temperature\_analysis\_mask\_r9\_5yr\_v3.fits', ignoring the holes containing fewer than 100 pixels, and outputs the result in '/tmp/dist wmap.fits'.

# **RELEASE**<br>NOTES

Revision 1: (Initial release HEALPix 3.00)

# <span id="page-39-0"></span>sky ng sim

Location in HEALPix directory tree:  $\frac{\text{src}}{\text{f90}}$ /ngsims full sky/sky ng sim.F90 This program can be used to create temperature **HEALPix** maps computed as realisations of random Non-Gaussian fields on a sphere (either even power of a Gaussian distribution, or Simple Harmonics Oscillator PDF, see Description section for details).

It is directly adapted from the NGSIMS code described in [Rocha](http://cdsads.u-strasbg.fr/abs/2005MNRAS.357....1R) [et al, MNRAS, 357, 1 \(2005\)](http://cdsads.u-strasbg.fr/abs/2005MNRAS.357....1R)

The operation count is dominated by a term scaling as  $\mathcal{O}(N_{\text{pix}}^{1/2} \ell_{\text{max}}^2)$ . The map angular power spectrum, resolution, Gaussian beam FWHM or arbitrary beam window and random seed for the simulation can be selected by the user.

## FORMAT % sky\_ng\_sim [parameter\_file]

## <span id="page-39-1"></span>**QUALIFIERS**

<span id="page-39-9"></span><span id="page-39-8"></span><span id="page-39-7"></span><span id="page-39-6"></span><span id="page-39-5"></span><span id="page-39-4"></span><span id="page-39-3"></span><span id="page-39-2"></span>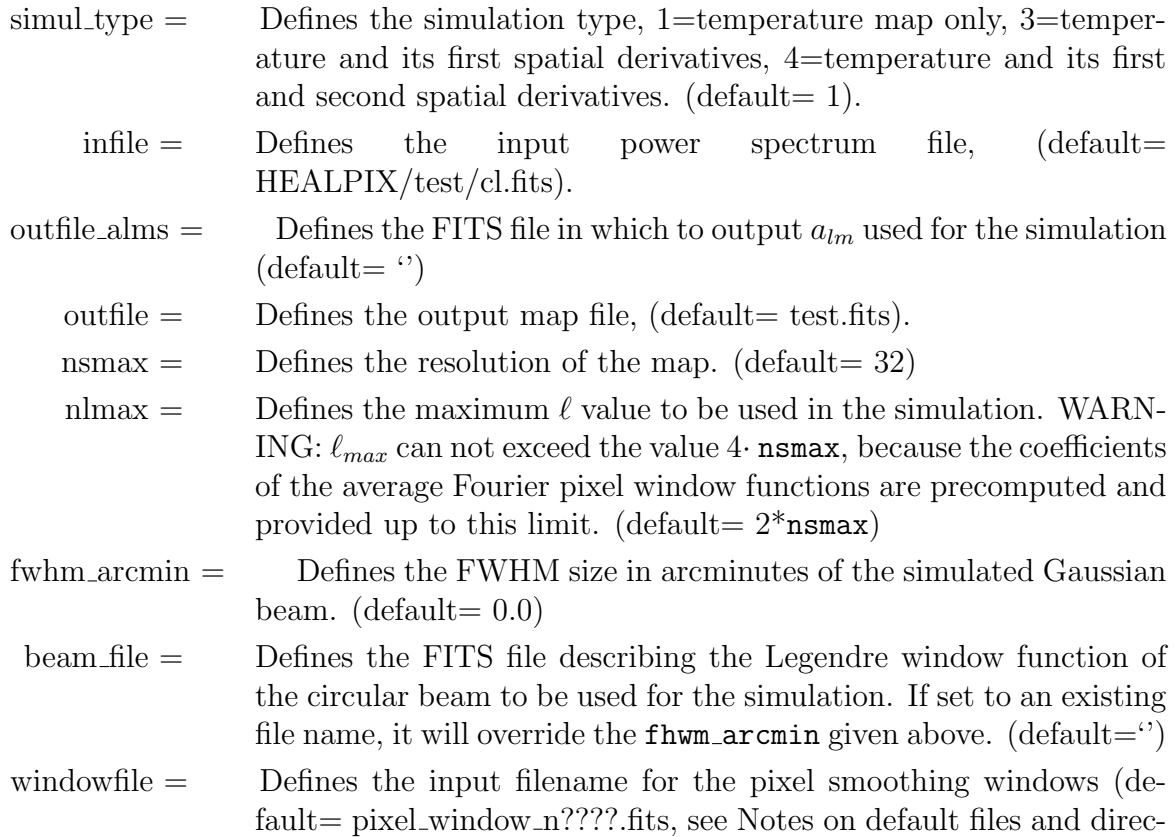

tories on page [3\)](#page-2-0)

<span id="page-40-4"></span><span id="page-40-3"></span><span id="page-40-2"></span><span id="page-40-1"></span><span id="page-40-0"></span>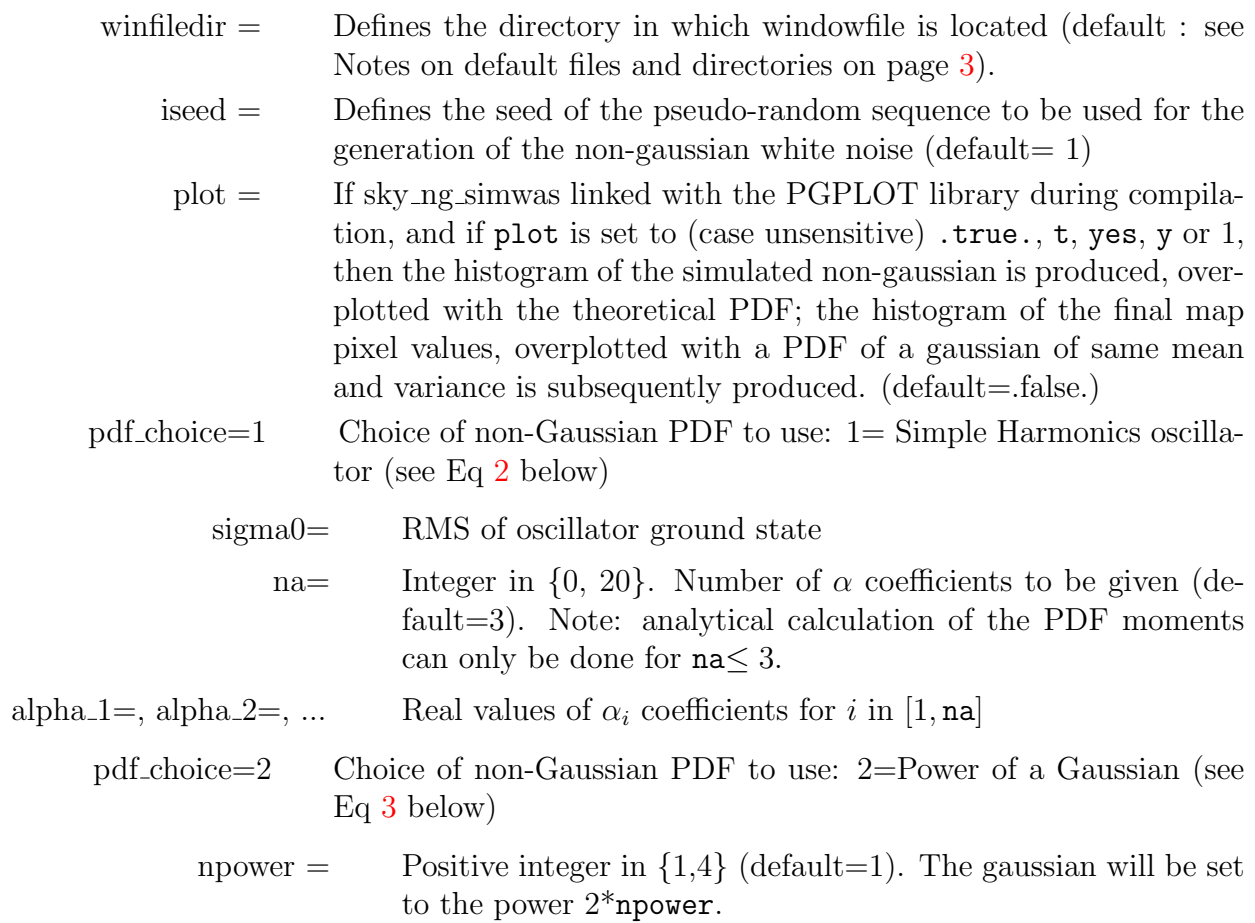

#### DESCRIPTIONA random non-Gaussian white noise map is generated, using either

• a simple linear harmonic oscillator, where the PDF of the pixel temperature  $t$  is

<span id="page-41-0"></span>
$$
\rho_{\rm SHO}(t) = |\psi_n|^2 = e^{-t^2/2\sigma_0^2} \left| \sum_{i=0}^n \alpha_i C_i H_i \left(\frac{t}{\sqrt{2}\sigma_0}\right) \right|^2 \tag{2}
$$

where  $H_i$  are the Hermite polynomials,  $C_i$  their normalization constants,  $\sigma_0^2$  the variance of the (Gaussian) ground state  $|\psi_0|^2$ ,  $\alpha_i$  for  $i \ge 1$  are free parameters, while  $\alpha_0 = \left(1 - \sum_i^n |\alpha_i|^2\right)^{1/2}$  is constrained;

• or, an even power of a gaussian PDF, where the temperature of pixel  $q$  is

<span id="page-41-1"></span>
$$
t_q = g_q^{2P} \tag{3}
$$

where  $q$  is a zero mean, unit variance Gaussian variable, and P is a user-defined positive integer.

The resulting map is analyzed into its  $a_{lm}$  coefficients, which are then multiplied by the beam, pixel and spectrum window

$$
a_{lm} \longrightarrow a_{lm} \left[ C(l) \right]^{1/2} B(l) w_{\text{pix}}(l) \tag{4}
$$

The resulting  $a_{lm}$  coefficients are turned back into a map, which is therefore non-gaussian, with an effective angular power spectrum  $C(l)B(l)^2w_{\text{pix}}(l)^2$  (Rocha et al, 2005).

Notes: the code has been modified from the original NGSIMS package in several respects: the seed parameter is named iseed instead of idum, to be consistent with other HEALPix simulation codes; and the SHO generator has been dramatically sped up, without loss of accuracy. Moreover, just like in [synfast](#page-50-0) facility, it is now possible to output the  $a_{lm}$  coefficients being used (outfile alms option), and the spatial derivatives of the final map can also be output (simul\_type option).

DATASETS The following datasets are involved in the sky ng sim processing.

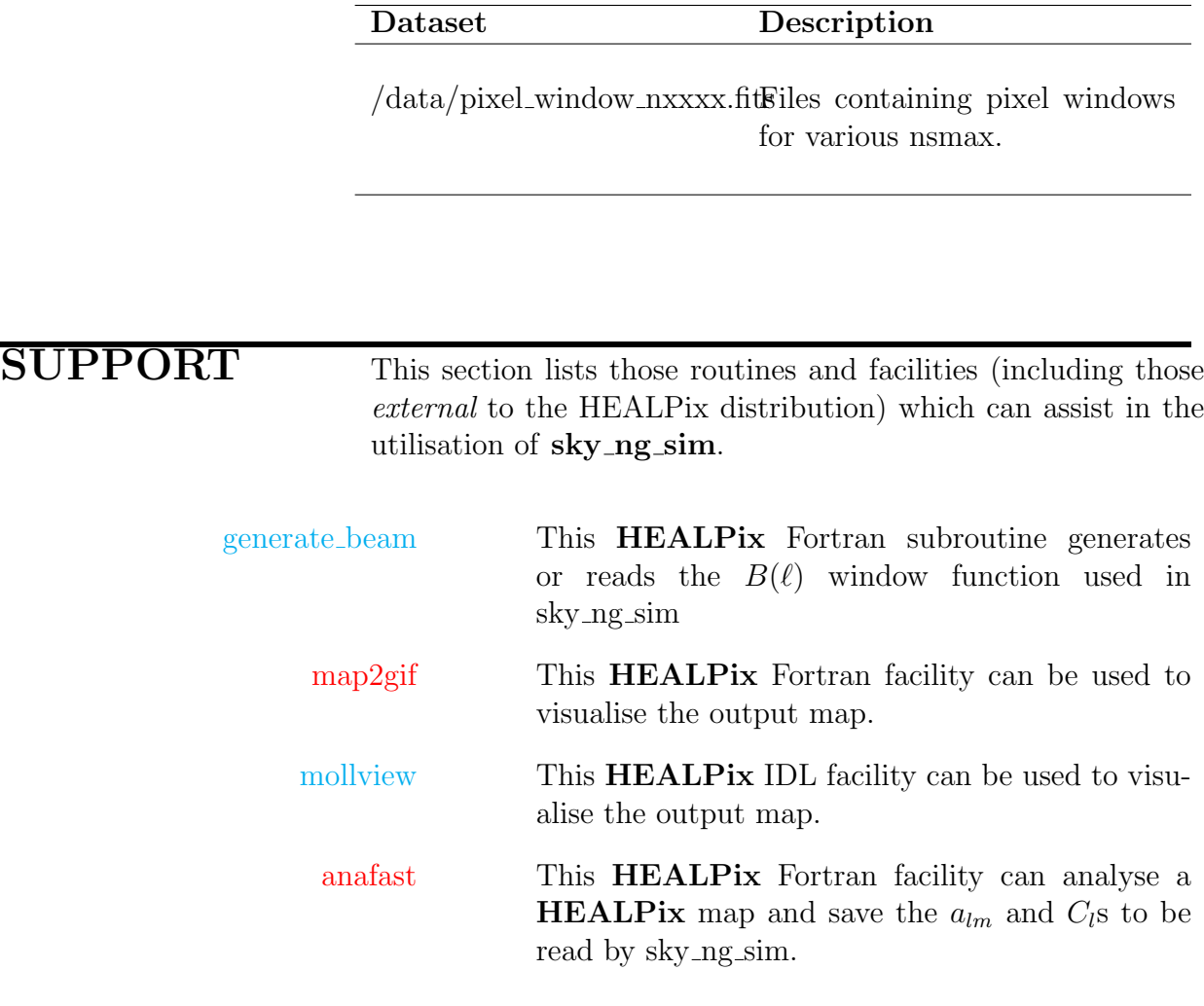

sky ng sim

sky ng sim runs in interactive mode, self-explanatory.

## EXAMPLES: #2

sky ng sim filename

When 'filename' is present, sky\_ng\_sim enters the noninteractive mode and parses its inputs from the file 'filename'. This has the following structure: the first entry is a qualifier which announces to the parser which input immediately follows. If this input is omitted in the input file, the parser assumes the default value. If the equality sign is omitted, then the parser ignores the entry. In this way comments may also be included in the file. In this example, the file contains the following qualifiers:

[simul](#page-39-1)\_type= 1 [nsmax=](#page-39-2) 128 [nlmax=](#page-39-3) 256 fwhm\_[arcmin=](#page-39-4) 30.0 [infile=](#page-39-5) cl.fits pdf [choice=](#page-40-0) 1 [iseed=](#page-40-1) 1  $na = 3$  $signa0=1.0$ [alpha](#page-40-4) $-1= 0.0$ [alpha](#page-40-4) $2= 0.0$ [alpha](#page-40-4) $-3=0.2$ [outfile=](#page-39-6) !test ngfs.fits

sky ng sim reads in the  $C_l$  power spectrum in 'cl.fits' up to  $l = 256$ , and produces the map 'map.fits' which has  $N_{\text{side}} = 128$ . The non-gaussian white noise was generated assuming a SHO PDF (see Eq [2](#page-41-0) above) with  $\sigma_0 = 1$  and  $\alpha_i = (0, 0, 0.2)$ . The map is convolved with a beam of FWHM 30.0 arcminutes. The  $iseed = 1$  $iseed = 1$  sets the random seed for the realisation. A different [iseed](#page-40-1) would have given a different realisation from the same power spectrum. And finally, since [simul](#page-39-1) type= 1 only the map (and not its spatial derivatives) will be output. Since

[beam](#page-39-7) file [windowfile](#page-39-8)

#### [outfile](#page-39-9) alms

were omitted, they take their default values (empty strings). This means respectively that no beam were read, that sky ng sim attempts to find the pixel window files in the de-fault directories (see page [3\)](#page-2-0), and that the  $a_{lm}$  generated and used to produce the map were not output.

# RELEASE

Revision 1: Initial release (HEALPix 2.10)

## Messages

This section describes error messages generated by sky\_ng\_sim.

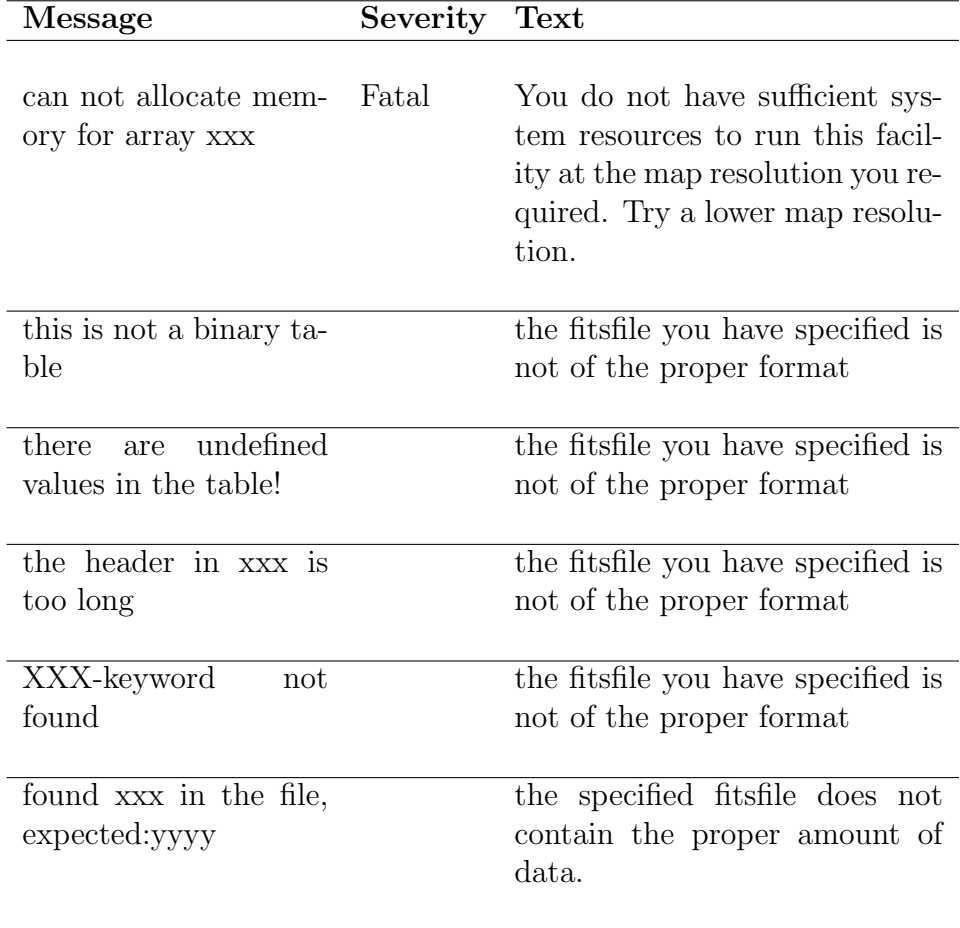

# <span id="page-45-0"></span>smoothing

#### Location in HEALPix directory tree:  $\frac{\text{src}}{90}$ /smoothing/smoothing.f90

This program can be used to convolve a map with a gaussian beam. The input map can be given in RING or NESTED scheme and the smoothed map is written to a FITS file in the RING scheme.

NOTE: This automated facility is susceptible to problems with non-commutativity of discrete spherical harmonics transforms, described in the Recommendations for Users of the [anafast](#page-12-0) facility. If very high accuracy of the results is required in the spectral regime of  $\ell > 2 \cdot nsmax$ , it is recommended to choose an iterative computation of the  $a_{\ell m}$  coefficients.

FORMAT % smoothing [options] [parameter file]

## COMMAND LINE OPTIONS

-d

--double double precision mode (see Notes on double/single precision modes on page [3\)](#page-2-0)

-s

--single single precision mode (default)

## <span id="page-45-5"></span><span id="page-45-3"></span><span id="page-45-2"></span><span id="page-45-1"></span>QUALIFIERS

<span id="page-45-4"></span>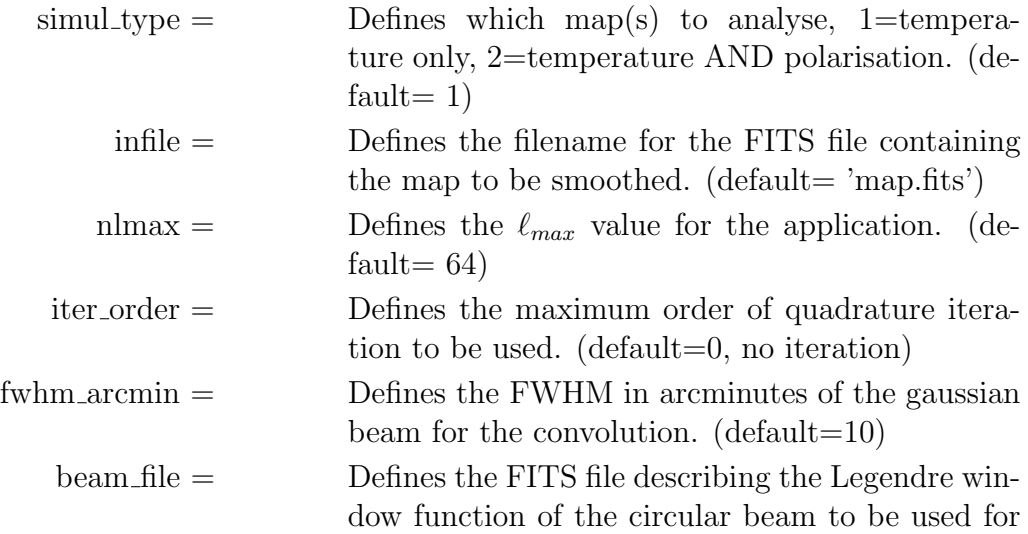

<span id="page-46-0"></span>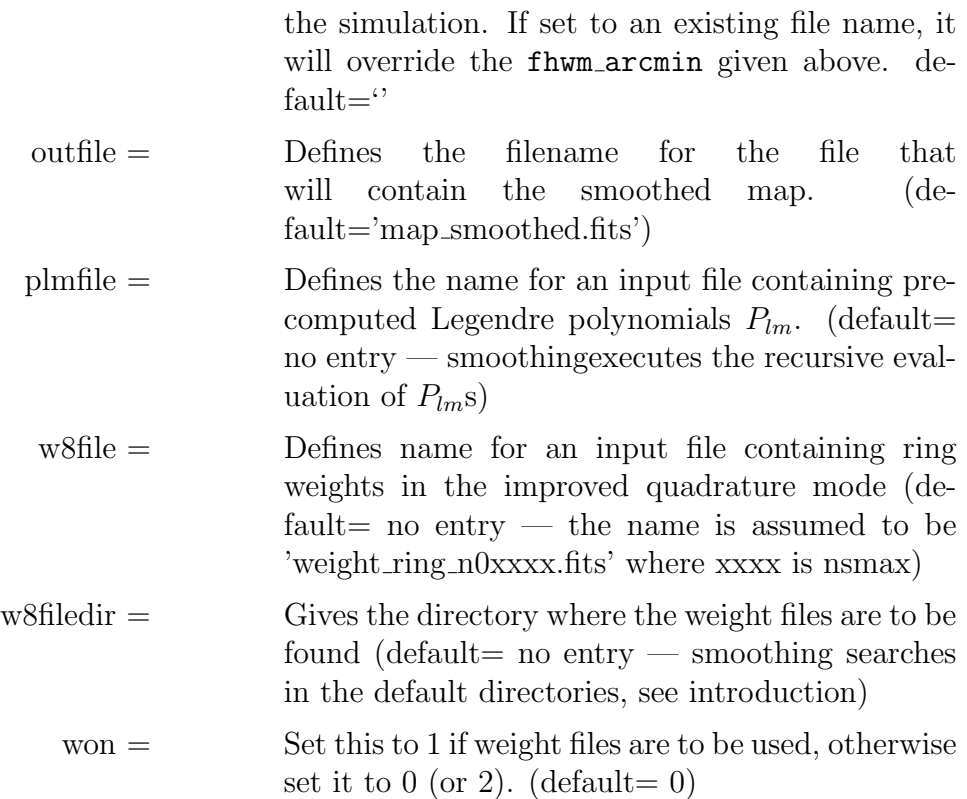

DESCRIPTION A FITS file containing a HEALPix map in RING or NESTED scheme is read in. The map is analysed and smoothed in fourier space with a gaussian beam of a given FHWM. A new map is then synthesized using the smoothed  $a_{\ell m}$  coeffecients. For a more accurate application, an iteration of arbitrary order can be applied. The output map is stored in the same scheme as the input map.

DATASETS The following datasets are involved in the **smoothing** processing.

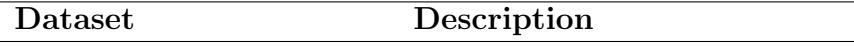

data/weight ring n0xxxx.fits Files containing ring weights for the smoothing improved quadrature mode.

#### SUPPORT This section lists those routines and facilities (including those external to the HEALPix distribution) which can assist in the

utilisation of smoothing.

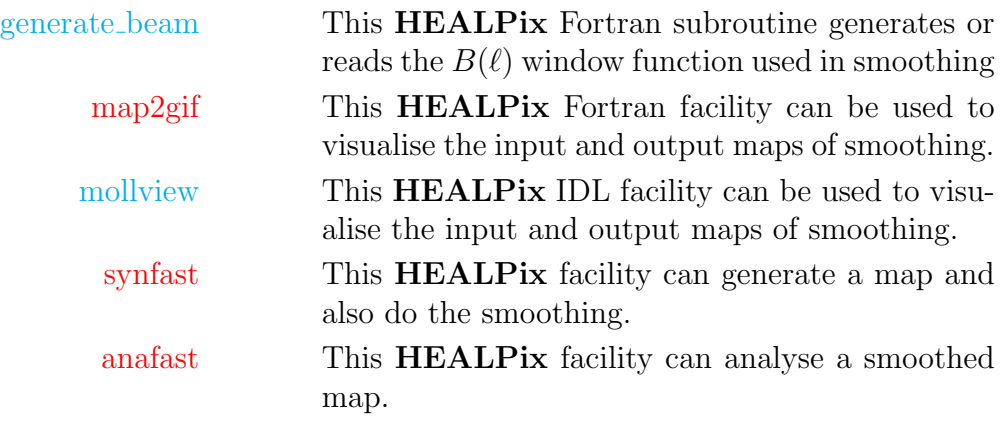

## EXAMPLES: #1

smoothing

Smoothing runs in interactive mode, self-explanatory.

smoothing filename

When 'filename' is present, smoothing enters the noninteractive mode and parses its inputs from the file 'filename'. This has the following structure: the first entry is a qualifier which announces to the parser which input immediately follows. If this input is omitted in the input file, the parser assumes the default value. If the equality sign is omitted, then the parser ignores the entry. In this way comments may also be included in the file. In this example, the file contains the following qualifiers:

```
simul_type= 1
nlmax= 64
infile= map.fits
outfile= map_smoothed.fits
arcmin= 10.
order= 1
```
smoothes the HEALPix temperature map contained in 'map.fits' with a 10 arcmin FWHM beam. The resulting map is saved in 'map\_smoothed.fits'. The map analysis/synthesis was carried out using fourier coeffecients up to an  $\ell$  value of 64. A first order iteration of the quadrature was performed.

**RELEASE**<br>NOTES

Revision 1: Initial release (HEALPix 0.90) **Revision 2:** Extension to polarization and arbitrary *circular* beams (HEALPix 1.20)

## **Messages**

This section describes error messages generated by smoothing.

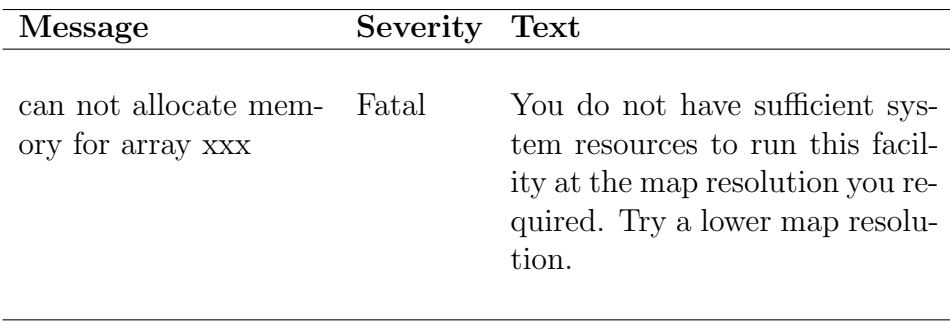

# <span id="page-50-0"></span>synfast

#### Location in HEALPix directory tree:  $src/f90/synfast/synfast.f90$

This program can be used to create **HEALPix** maps (temperature only or temperature and polarisation) computed as realisations of random Gaussian fields on a sphere characterized by the user provided theoretical power spectra, or as constrained realisations of such fields characterised by the user provided  $a_{\ell m}$  coefficients and/or power spectra. Total operation count scales as  $\mathcal{O}(N_{\text{pix}}^{3/2})$  with a prefactor dependent on the limiting spherical harmonics order  $\ell_{max}$  of the actual problem. The map resolution, Gaussian beam FWHM, and random seed for the simulation can be selected by the user. Spherical harmonics are either generated using the recurrence relations during the execution of spectral synthesis, or precomputed and read in before the synthesis is executed. The latter is no longer recommended since it provides no acceleration since the introduction of optimized algorithms in **HEALPix** v2.20.

FORMAT % synfast [options] [parameter\_file]

## COMMAND LINE OPTIONS

-d

--double double precision mode (see Notes on double/single precision modes on page [3\)](#page-2-0)

-s

--single single precision mode (default)

## <span id="page-50-1"></span>QUALIFIERS

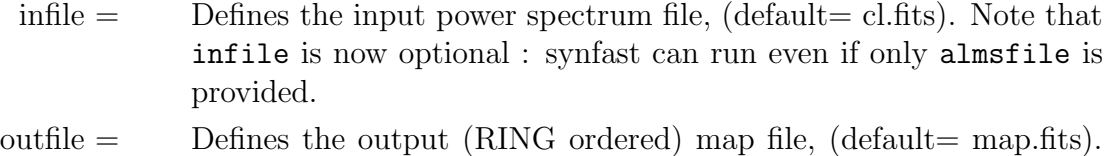

- <span id="page-50-2"></span>Note that outfile is now optional: if it set to  $\cdot$  (empty string), mo map is synthesized but the  $a_{\ell m}$  generated can be output.
- <span id="page-50-3"></span>outfile alms  $=$  Defines the FITS file in which to output  $a_{\ell m}$  used for the simulation  $(\text{default} = \lq\lq)$

<span id="page-51-8"></span><span id="page-51-6"></span><span id="page-51-5"></span><span id="page-51-4"></span><span id="page-51-3"></span><span id="page-51-2"></span><span id="page-51-1"></span>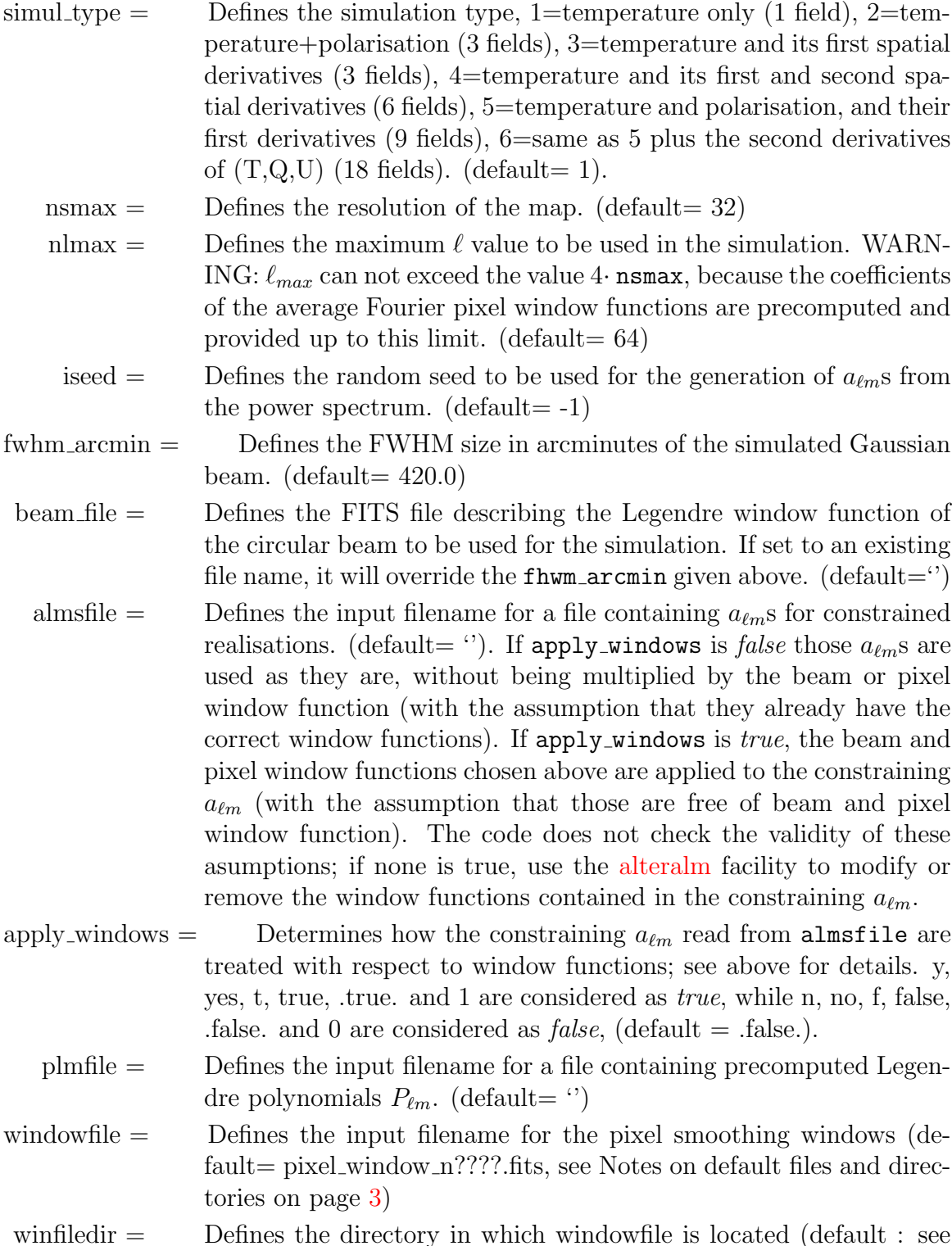

<span id="page-51-9"></span><span id="page-51-7"></span><span id="page-51-0"></span>winfiledir = Defines the directory in which windowfile is located (default : see Notes on default files and directories on page [3\)](#page-2-0).

#### DESCRIPTIONSynfast reads the power spectrum from a file in ascii FITS format. This can contain either just the temperature power spectrum  $C_{\ell}^{T}$ s or temperature and polarisation power spectra:  $C_{\ell}^{T},\ C_{\ell}^{E},\ C_{\ell}^{B}$  and  $C_{\ell}^{T\times E}$  (see [Note 1, below\)](#page-53-0). If simul\_type = 2 synfast generates Q and U maps as well as the temperature map. The output map(s) is (are) saved in a FITS file. The  $C_{\ell}$ s are used up to the specified  $\ell_{lmax}$ , which can not exceed  $4\times$  nsmax. If simul\_type = 3 or 4 the first derivatives of the temperature field or the first and second derivatives respectively are output as well as the temperature itself:  $T(p)$ ,  $(\partial T/\partial \theta, \partial T/\partial \phi/\sin \theta)$ ,  $(\partial^2 T/\partial \theta^2, \partial^2 T/\partial \theta \partial \phi/\sin \theta)$ ,  $\partial^2 T/\partial \phi^2/\sin^2\theta$ ). If simul\_type = 5 or 6 the first derivatives of the (T,Q,U) fields or the first and second derivatives respectively are output as well as the field themself:  $T(p), Q(p), U(p), (\partial T/\partial \theta, \partial Q/\partial \theta, \partial U/\partial \theta, \partial T/\partial \phi/\sin \theta, \ldots),$  $\left(\partial^2 T/\partial \theta^2, \ldots; \partial^2 T/\partial \theta \partial \phi/\sin \theta, \ldots; \partial^2 T/\partial \phi^2/\sin^2 \theta \ldots\right)$

The random sequence seed for generation of  $a_{\ell m}$  from the power spectrum should be non-zero integer. If 0 is provided, a seed is generated randomly by the code, based on the current date and time. The map can be convolved with a gaussian beam for which a beamsize can be specified, or for an arbitrary *cir*cular beam for which the Legendre transform is provided. The map is automatically convolved with a pixel window function. These are stored in FITS files in the healpix/data directory. If synfast is not run in a directory which has these files, or from a directory which can reach these files by a '../data/' or './data/' specification, the system variable HEALPIX is used to locate the main **HEALPix** directory and its data subdirectory is scanned. Failing this, the location of these files must be specified (using winfiledir). In the interactive mode this is requested only when necessary (see Notes on default directories on page [3\)](#page-2-0).

If some of the  $a_{\ell m}$  in the simulations are constrained eg. from observations, a FITS file with these  $a_{\ell m}$  can be read. This FITS file contains the  $a_{\ell m}$  for certain  $\ell$  and m values and also the standard deviation for these  $a_{\ell m}$ . The sky realisation which synfast produces will be statistically consistent with the constraining  $a_{\ell m}$ .

The code can also be used to generate a set of  $a_{\ell m}$  matching the input power spectra, beam size and pixel size with or without actually synthesizing the map. Those  $a_{\ell m}$  can be used as an input (constraining  $a_{\ell m}$ ) to another synfast run.

...

Spherical harmonics values in the synthesis are obtained from a recurrence on associated Legendre polynomials  $P_{\ell m}(\theta)$ . This recurrence consumed most of the CPU time used by synfast up to version 2.15. We have therefore included an option to load precomputed values for the  $P_{\ell m}(\theta)$  from a file generated by the **HEALPix** facility [plmgen.](#page-32-0) Since the introduction of accelerated spherical harmonic transforms in **HEALPix** v2.20, this feature is obsolete and should no longer be used.

Synfast will issue a warning if the input FITS file for the power spectrum does not contain the keyword POLNORM. This keyword indicates that the convention used for polarization is consistent with CMBFAST (and consistent with HEALPix 1.2). See the [HEALPix](#page-0-0) Primer for details on the polarization convention and the interface with CMBFAST. If the keyword is not found, no attempt will be made to renormalize the power spectrum. If the keyword is present, it will be inherited by the simulated map.

<span id="page-53-0"></span>**Note 1:** to allow the generation of maps (and  $a_{\ell m}$ ) with  $C_{\ell}^{T \times B} \neq 0$  and/or  $C_{\ell}^{E \times B} \neq 0$ , see the subroutine [create](#page-51-0)\_alm.

DATASETS The following datasets are involved in the synfast processing.

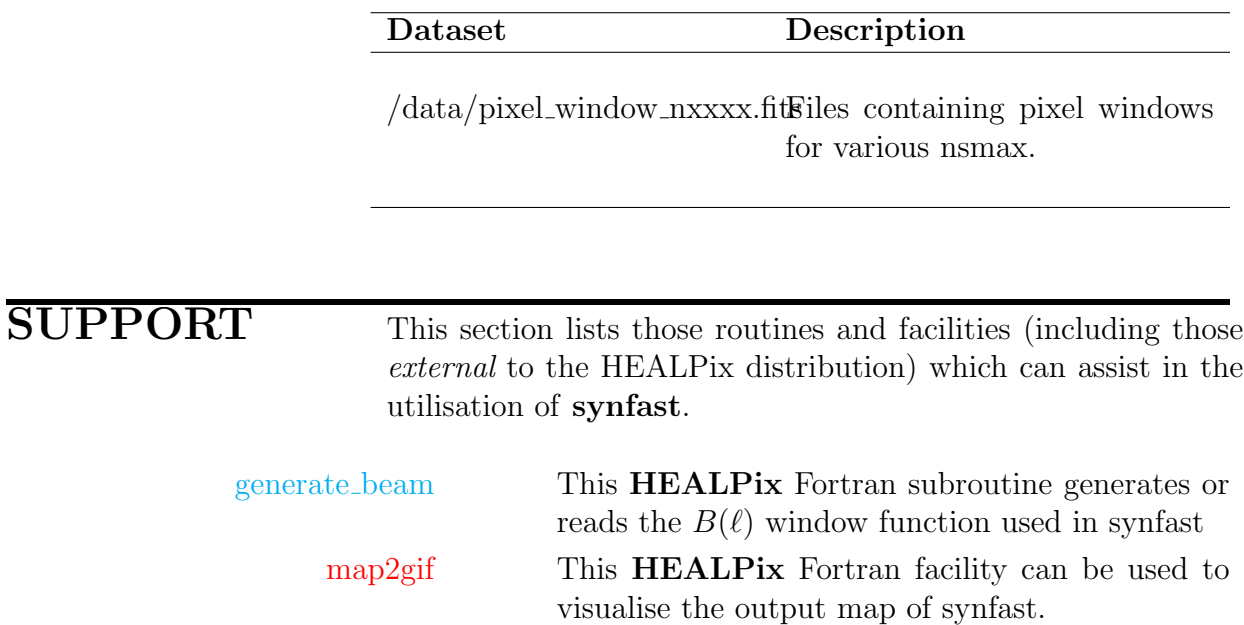

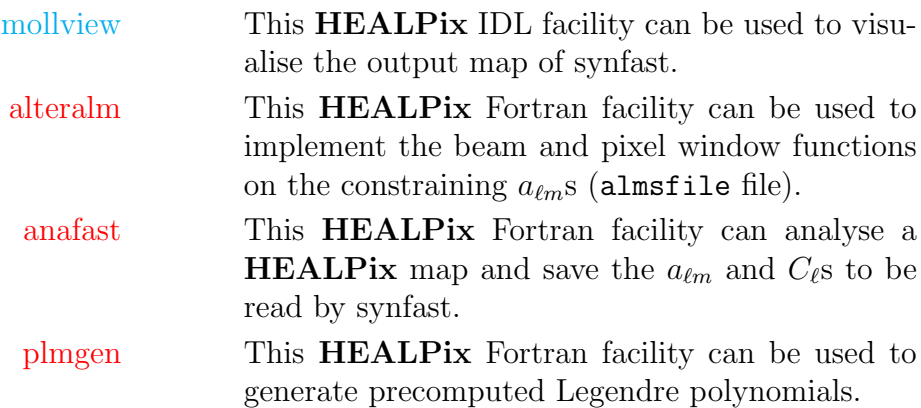

synfast

Synfast runs in interactive mode, self-explanatory.

synfast filename

When 'filename' is present, synfast enters the non-interactive mode and parses its inputs from the file 'filename'. This has the following structure: the first entry is a qualifier which announces to the parser which input immediately follows. If this input is omitted in the input file, the parser assumes the default value. If the equality sign is omitted, then the parser ignores the entry. In this way comments may also be included in the file. In this example, the file contains the following qualifiers:

[simul](#page-51-1)\_type= 1 [nsmax=](#page-51-2) 32 [nlmax=](#page-51-3) 64  $i$ seed=  $-1$ fwhm\_[arcmin=](#page-51-5) 420.0 [infile=](#page-50-1) cl.fits [outfile=](#page-50-2) map.fits

Synfast reads in the  $C_{\ell}$  power spectrum in 'cl.fits' up to  $l = 64$ , and produces the (RING ordered) map 'map.fits' which has  $N_{\rm side} = 32$ . The map is convolved with a beam of FWHM 420.0 arcminutes. The *[iseed](#page-51-4)* =  $-1$  sets the random seed for the realisation. A different *[iseed](#page-51-4)* would have given a different realisation from the same power spectrum. Since

[outfile](#page-50-3) alms [almsfile](#page-51-6) apply [windows](#page-51-0) [plmfile](#page-51-7) [beam](#page-51-8) file [windowfile](#page-51-9)

were omitted, they take their default values (empty strings). This means that no file for constrained realisation or precomputed Legendre polynomials are read, the  $a_{\ell m}$  generated in the process are not output, and synfast attempts to find the pixel window files in the default directories (see page [3\)](#page-2-0).

#### **NOTES**

Revision 1: Initial release (HEALPix 0.90)

- Revision 2: Optional non-interactive operation. Proper FITS file support. Improved reccurence algorithm for  $P_{\ell m}(\theta)$  which can compute to higher  $\ell$  values. Improved pixel windows averaged over actual HEALPix pixels. New functionality: constrained realisations, precomputed  $P_{\ell m}$ . (**HEALPix** 1.00)
- Revision 3: New functionality: constrained realisations and pixel windows are now available for polarization as well. Arbitrary circular beams can be used. New parser (HEALPix 1.20)
- **Revision 4:** New functionnality: the generated  $a_{\ell m}$  can be output, and the map synthesis itself can be skipped. First and second derivatives of the temperature field can be produced on demand.
- Revision 5: New functionnality: First and second derivatives of the Q and U Stokes field can be produced on demand.
- Revision 6: Bug correction: corrected numerical errors on derivatives  $\partial X/\partial \theta$ ,  $\partial^2 X/(\partial \theta \partial \phi \sin \theta)$ ,  $\partial^2 X/\partial \theta^2$ , for  $X = Q, U$ . See [this appendix](#page-61-1) for details. (HEALPix 2.14)

#### Messages

This section describes error messages generated by synfast.

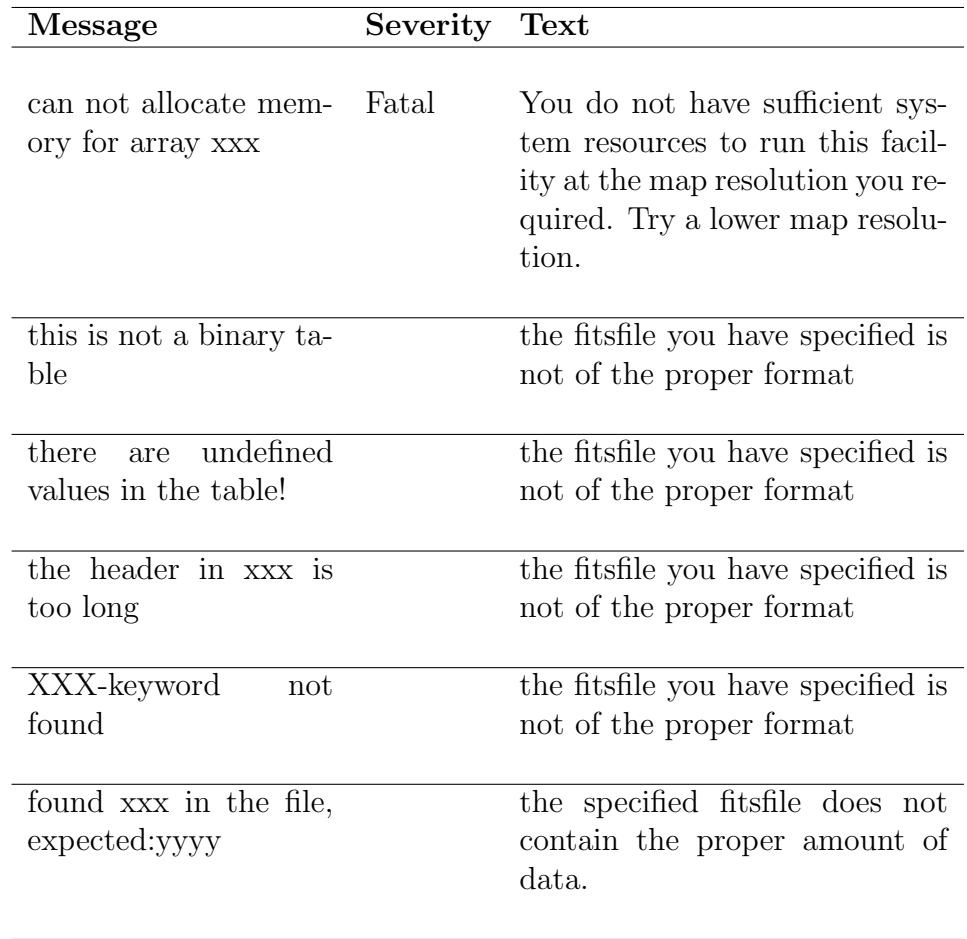

# <span id="page-58-0"></span>ud grade

Location in HEALPix directory tree:  $\frac{\text{src}}{190}$ /ud\_grade/ud\_grade.f90 This program can upgrade or degrade the resolution of a HEALPix map.

FORMAT % ud grade [options] [parameter file]

### COMMAND LINE OPTIONS

#### -d

- --double double precision mode (see Notes on double/single precision modes on page [3\)](#page-2-0)
	- -s

--single single precision mode (default)

#### <span id="page-58-2"></span><span id="page-58-1"></span>QUALIFIERS

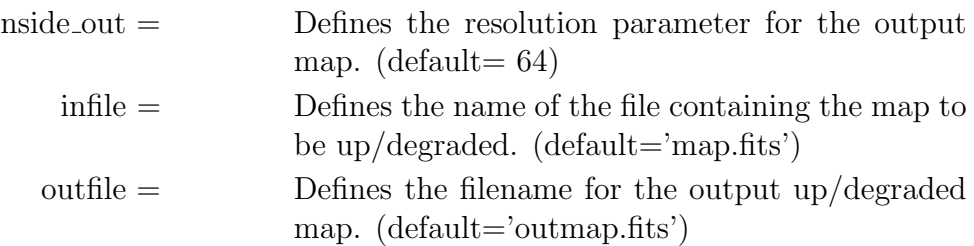

<span id="page-58-3"></span>DESCRIPTION This facility transforms the resolution of an input HEALPix map. At each step of map resolution upgrade the four output map pixels nested in one pixel of the input map are given the values of the input pixel. At each step of map resolution degradation the four input map pixels nested in one output map pixel are averaged to produce the pixel value in the output map. Caution Beware that, at this stage, the parallel tranport of the polarization (Q and U Stokes vectors) that would be necessary to describe the change in local coordinates is not implemented.

DATASETS The following datasets are involved in the **ud** grade processing.

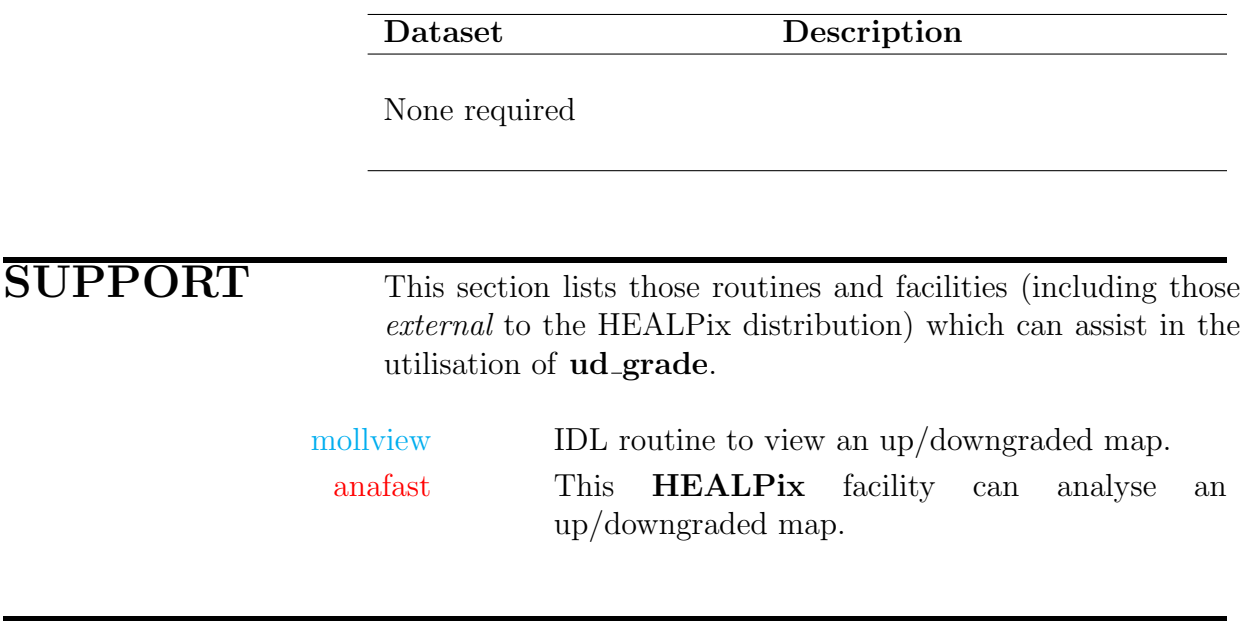

ud\_grade

ud grade runs in interactive mode, self-explanatory.

ud grade filename

When 'filename' is present, ud grade enters the non-interactive mode and parses its inputs from the file 'filename'. This has the following structure: the first entry is a qualifier which announces to the parser which input immediately follows. If this input is omitted in the input file, the parser assumes the default value. If the equality sign is omitted, then the parser ignores the entry. In this way comments may also be included in the file. In this example, the file contains the following qualifiers: [nside](#page-58-1)\_out= 64 [infile=](#page-58-2) map.fits

[outfile=](#page-58-3) outmap.fits

Ud grade transforms the **HEALPix** map in 'map.fits' to resolution  $Nside = 64$ , no matter what the input map resolution was. The up/downgraded map is stored in 'outmap.fits'.

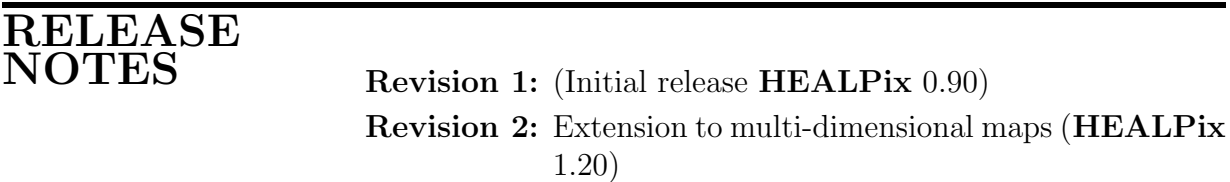

#### Messages

This section describes error messages generated by **ud\_grade**.

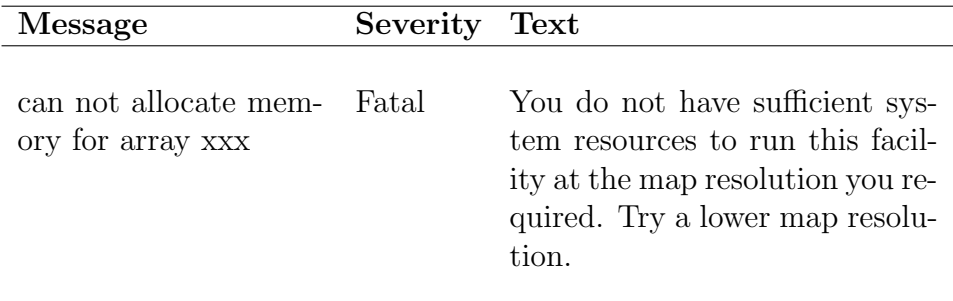

#### <span id="page-61-0"></span>Appendix

#### <span id="page-61-1"></span>Bug Correction in synfast 2.14

Thanks to the routine [alm2map](#page-15-5) der, the Fortran90 [synfast](#page-50-0) facility produces maps of I, Q, U Stokes parameters and their first and second spatial derivatives, starting from  $C(l)$  or  $a_{lm}$  coefficients. A bug affecting the calculation of  $\partial X/\partial \theta$ ,  $\partial^2 X/\partial \theta^2$ ,  $\partial^2 X/(\partial \theta \partial \varphi \sin(\theta))$ , for  $X = (Q, U)$  was detected in this routine and has been fixed in release 2.14 (March 2010).

In what follows, the impact of this bug on the power spectra of the produced maps is quantified, so that users can assess how much their work could have been affected by this bug.

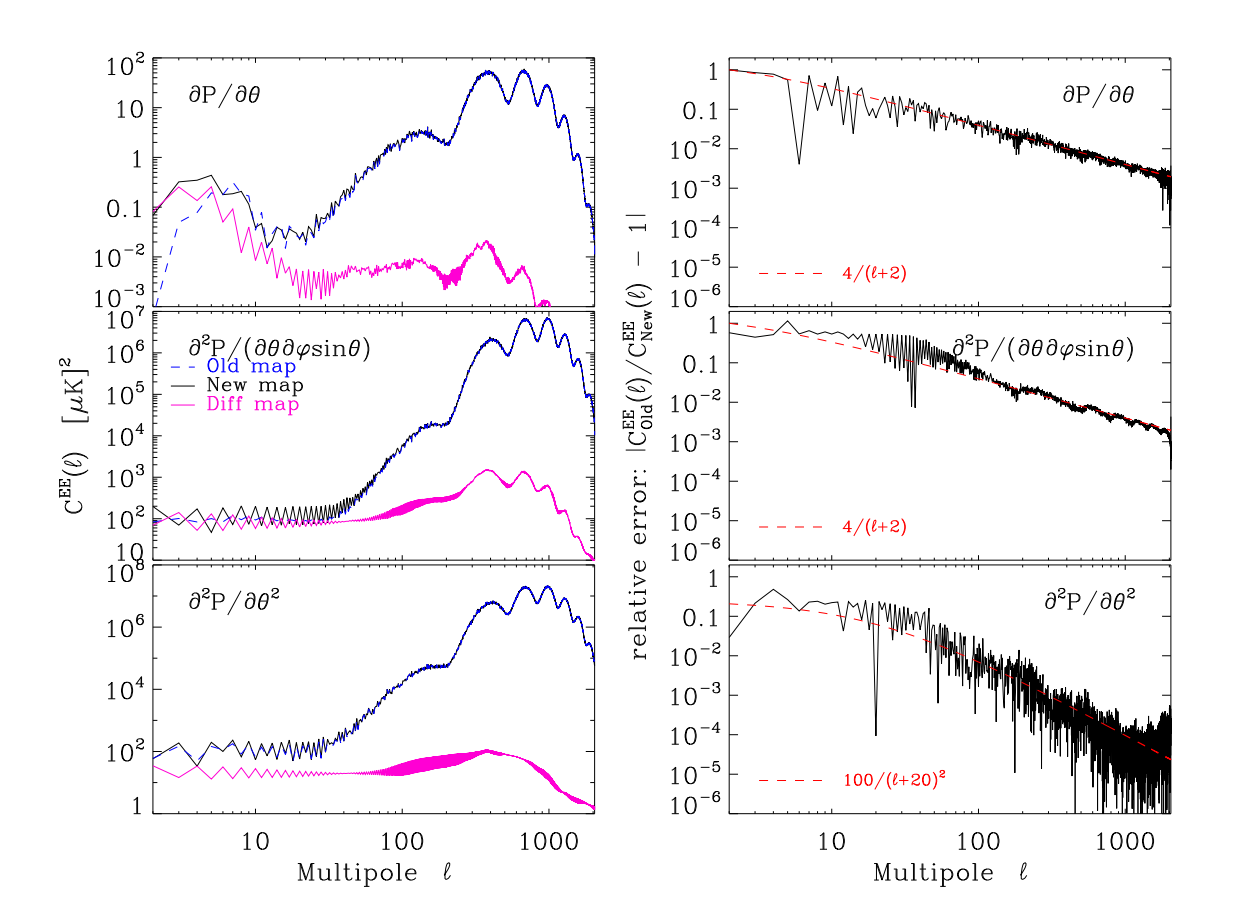

<span id="page-61-2"></span>Figure 1: Left panels: comparison of the EE power spectra  $C(l)$  computed on polarized maps derivatives generated by synfast-2.13a (Old maps, blue bashes), the bug corrected synfast-2.14 (New maps, black lines) and their differences (Diff maps, magenta lines). Note that what is plotted is  $C(l)$ , not the customary  $l(l+1)C(l)/2\pi$ . Right panels show respectively the relative error on the EE power spectrum of the old derivatives maps compared to that of the new maps. The red dashes show analytical fit to these errors.

In Figure [1](#page-61-2) we show the polarization  $EE$  power spectrum of  $N_{side} = 1024$  maps in which

the Stokes parameters  $(Q, U)$  have been replaced by, in turn, their derivatives  $\partial(Q, U)/\partial\theta$ ,  $\partial^2(Q,U)/\partial\theta^2$ ,  $\partial^2(Q,U)/(\partial\theta\partial\varphi\sin\theta)$ , for maps generated by either the version 2.13a of synfast or the corrected version 2.14, or the difference of the two set of maps. The input power spectra were those of WMAP-1yr Λ-CDM best fit model with a Gaussian beam FWHM of 10 arcmin. The power spectra were computed on the whole maps, except for 12 pixels around each pole that were masked out, because they get very bright in second order derivatives.

It can be seen that the relative effect of the computation error on the produced maps was large at low  $\ell$ , at scales on which derivatives maps contain little power, but decreasing steadily with  $\ell$ .

It should be stressed that the following quantities were not affected by the bug described above:

- the Stokes parameters themselves  $(I, Q, U)$ ,
- $\bullet$  the intensity  $I$  and all its derivatives,
- the Laplacians  $\Delta I$ ,  $\Delta Q$  and  $\Delta U$ , with  $\Delta \equiv \left(\frac{\partial^2}{\partial \theta^2} + \cot \theta \frac{\partial}{\partial \theta} + \frac{\partial^2}{\sin^2 \theta \partial \theta}\right)$  $\sin^2\theta \partial \varphi^2$ .